# Úvodní přednáška POIN

Skorkovský

## Koordináty přednášejícího- vyučujícího

Ing.Jaromír Skorkovský, CSc.

- Department of Corporate Economy (5th floor) katedra podnikového hospodářství
- [miki@econ.muni.cz](mailto:miki@econ.muni.cz)
- +420 731113517
- **Study material :** will be updated regularly (is.muni.cz) pro předměty BPH\_PIS1 a BPH\_PIS2
- **Docházka :** povinná jak na přednáškách tak ve cvičeních. Letní semestr PIS1 2 hod přednášky a 2 hod cvičení, zimní semestr PIS2 4 hodiny cvičení
- Požívaná verze ERP : Microsoft Dynamics NAV 2018
- Plánované rozšíření ERP : MS Dynamics 365 Business Central a využívání PowerBI
- Důvod představení přednášejícího a cvičícího : během dvou semestrů bude přednášet a cvičit ve dvou předmětech BPH\_PIS1 a BPH\_PIS2 což představuje minimálně **102 hodin**

#### Praxe vyučujícího – důvody->zkušenosti z praxe

- 1994 2019: Odborný asistent, KPH-ESF, Masarykova univerzita, Brno
- 2004 2019: Smluvní manažer tréninkového ERP centra, Navertica a.s., Brno a Navertica South Africa
- 2002 2004 : Obchodní ředitel, Allium s.r.o., Brno
- 2001 2002: Obchodní ředitel, Columbus IT Partner a. s., Praha
- 1993 2001: Konzultant ERP, FUTURE Engineering a.s, Brno přejmenováno na Navertica a.s.
- 1990 1993: Středoškolský profesor Computer science (A-level London Examination Board), Department of Education Valletta, Paolino Vassallo Upper Lyceum a Fellenberg Training Center, Malta
- Dříve : Výpočetní středisko, Královopolská strojírna, Brno systémový programátor
- Dříve : Výzkumný pracovník, Lékařská fakulta, Masarykova universita (počítačová simulace řízení umělého srdce)

## Vybrané Projekty –mimo univerzitu

- Vedoucí projektu vzdělávání pro firmu Navertica South Africa
- Analytik firmy Navertica (implementace ERP MS Dynamics NAV)
- **Vybrané projekty**:
	- Itec Johannesburg řízení servisu a služeb
	- Peters Papers Johannesburg velkoobchod s papírem
	- William King West Bromwich dělení oceli pro automobilový průmysl
	- Adast Systems Adamov výroba benzinových, naftových a plynových stojanů
	- Miking Kolín dělení oceli pro automobilový průmysl
	- Lokalizace produktu pro pokročilé plánování výroby na bázi APS (PlannerOne)
	- Lokalizace produktu PrintVis (MIS) pro polygrafickou výrobu

Oblasti zájmu

#### **Prospektová teorie**

[Where](https://is.muni.cz/auth/publication/1497051?vysledek=73126) [Do You](https://is.muni.cz/auth/publication/1497051?vysledek=73126) [Want](https://is.muni.cz/auth/publication/1497051?vysledek=73126) [to Go Skiing? The](https://is.muni.cz/auth/publication/1497051?vysledek=73126) [Effect](https://is.muni.cz/auth/publication/1497051?vysledek=73126) [of](https://is.muni.cz/auth/publication/1497051?vysledek=73126) [the](https://is.muni.cz/auth/publication/1497051?vysledek=73126) [Reference Point and Loss](https://is.muni.cz/auth/publication/1497051?vysledek=73126) [Aversion](https://is.muni.cz/auth/publication/1497051?vysledek=73126) (2019) <u>[GOCMANOVÁ, Zuzana](https://is.muni.cz/auth/osoba/206437), [Jaromír SKORKOVSKÝ](https://is.muni.cz/auth/osoba/1730), [Štěpán VESELÝ](https://is.muni.cz/auth/osoba/146287) a [Jan BÖHM](https://is.muni.cz/auth/osoba/408849)</u>

**Teorie omezení** 

[Theory of Constraints and Its Application in a Specific Company](https://is.muni.cz/auth/publication/1218615?vysledek=73126) (2014) [LINHART, Jakub](https://is.muni.cz/auth/osoba/401436) a [Jaromír SKORKOVSKÝ](https://is.muni.cz/auth/osoba/1730)

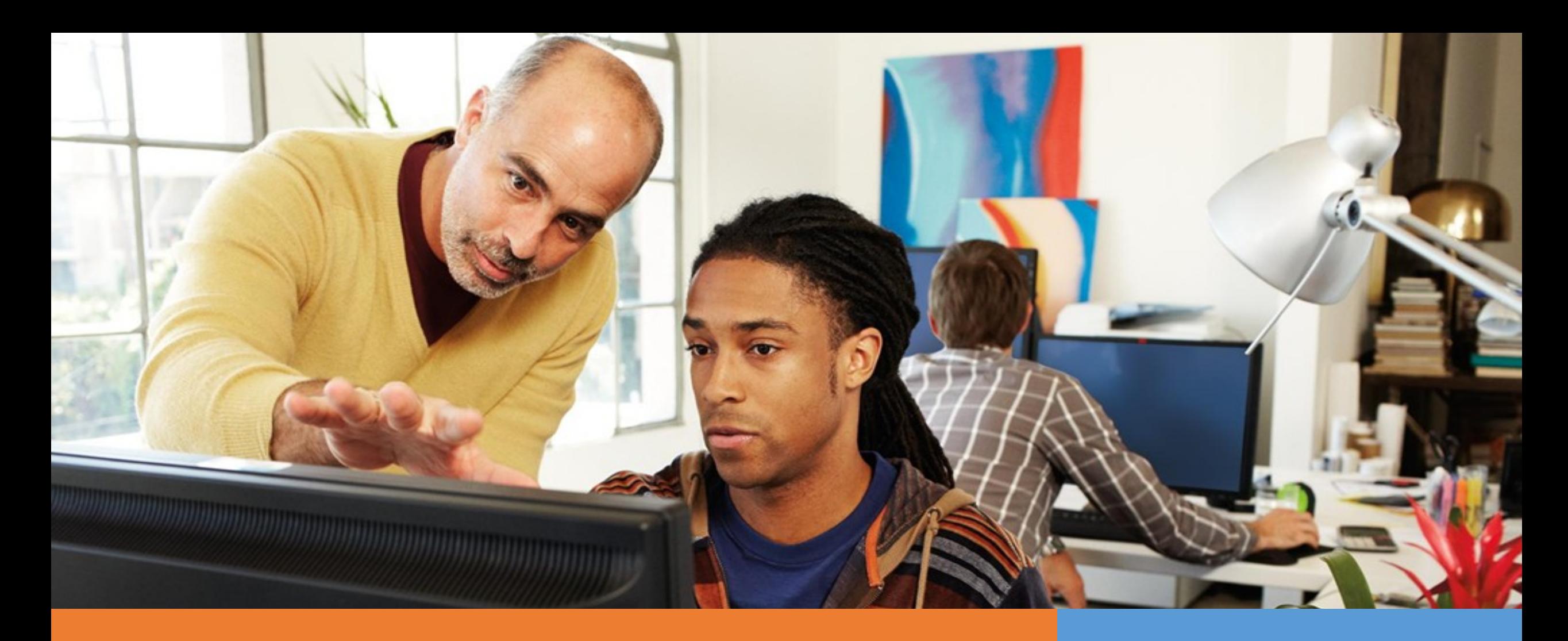

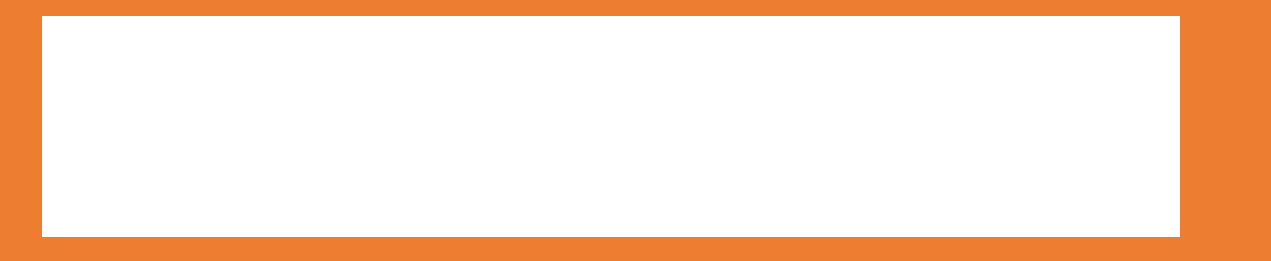

#### Get Set

For a dynamic future

# Microsoft Dynamics in the Classroom

**Financial Management** (Accounting Curriculum)

- **Business decision support and**  $\bullet$ analysis
- Planning and control activities  $\bullet$
- Purchasing  $\bullet$
- **Budgeting**  $\bullet$
- Invoicing  $\bullet$
- Forecasting
- **Bank reporting**  $\bullet^+$
- Cash flow management  $\bullet$
- **General ledger activities**  $\bullet$  .
- Internal controls  $\bullet$

**Supply Chain Management** (Operations Curriculum)

- **Manufacturing processes**  $\bullet$
- **Product distribution**  $\bullet$
- Inventory and order  $\bullet$ management
- **Controlled and integrated**  $\bullet$ manufacturing environment
- Reduced inventory holding  $\bullet$ costs
- Improved purchasing  $\bullet$
- Increased flexibility in  $\bullet$ reporting
- Increased ability to improve  $\bullet$ accuracy in forecasts

**Management** 

(Marketing Curriculum)

- Improved customer-centric  $\bullet$ activities
- Sales support  $\bullet$
- **Customer service**  $\bullet$
- **Customer valuation analysis**  $\bullet$  .
- Marketing analysis  $\bullet$
- **Gross margin and ROI**  $\bullet$ analysis

**Technology Stack** (Management, Business, or Computer Information Systems Curriculum) Business analysis, system design, data maintenance, linking disparate systems, system installation and setup, business intelligence

#### MS Dynamics NAV 2018

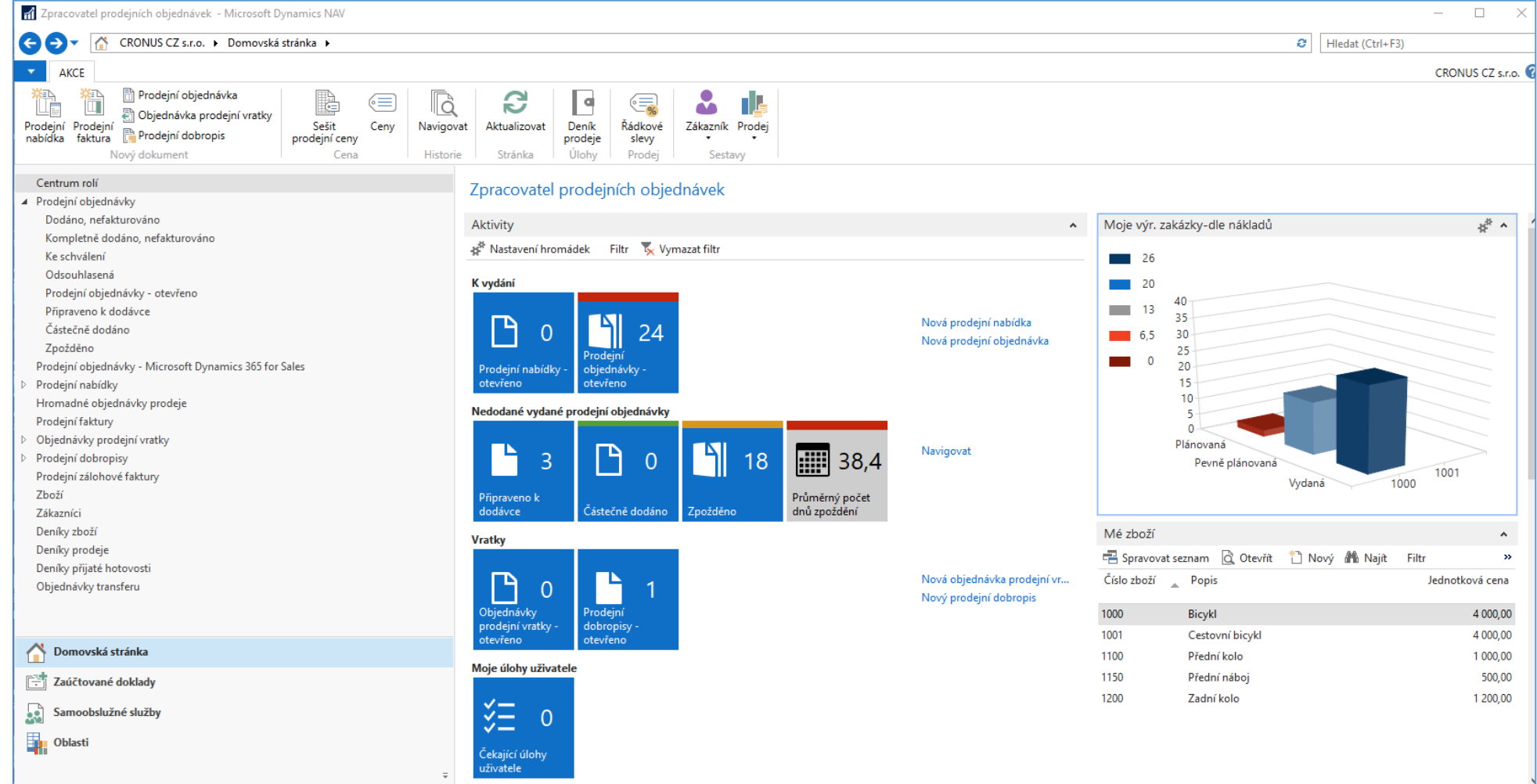

#### MS Dynamics NAV 2018 – Intelligent Coud Insight

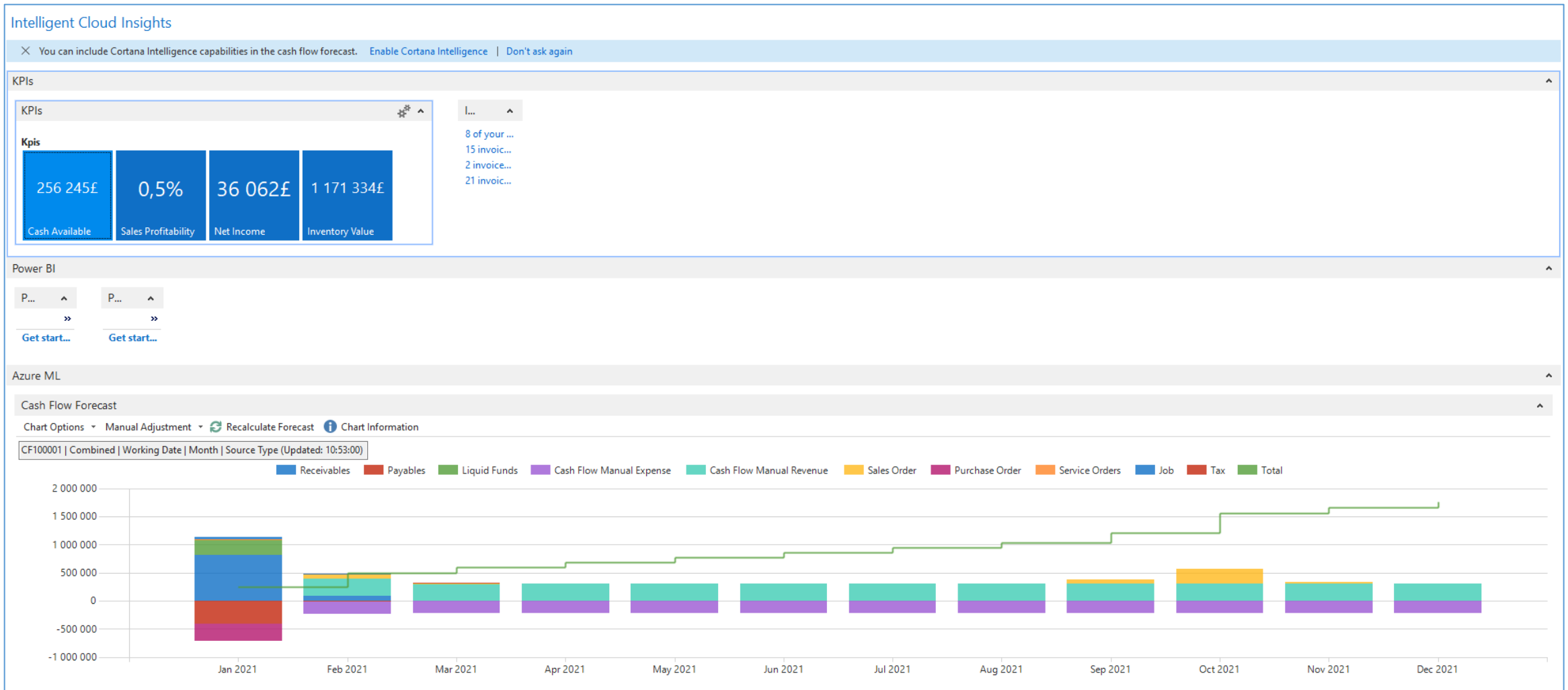

#### MS Dynamics 365 Business Central

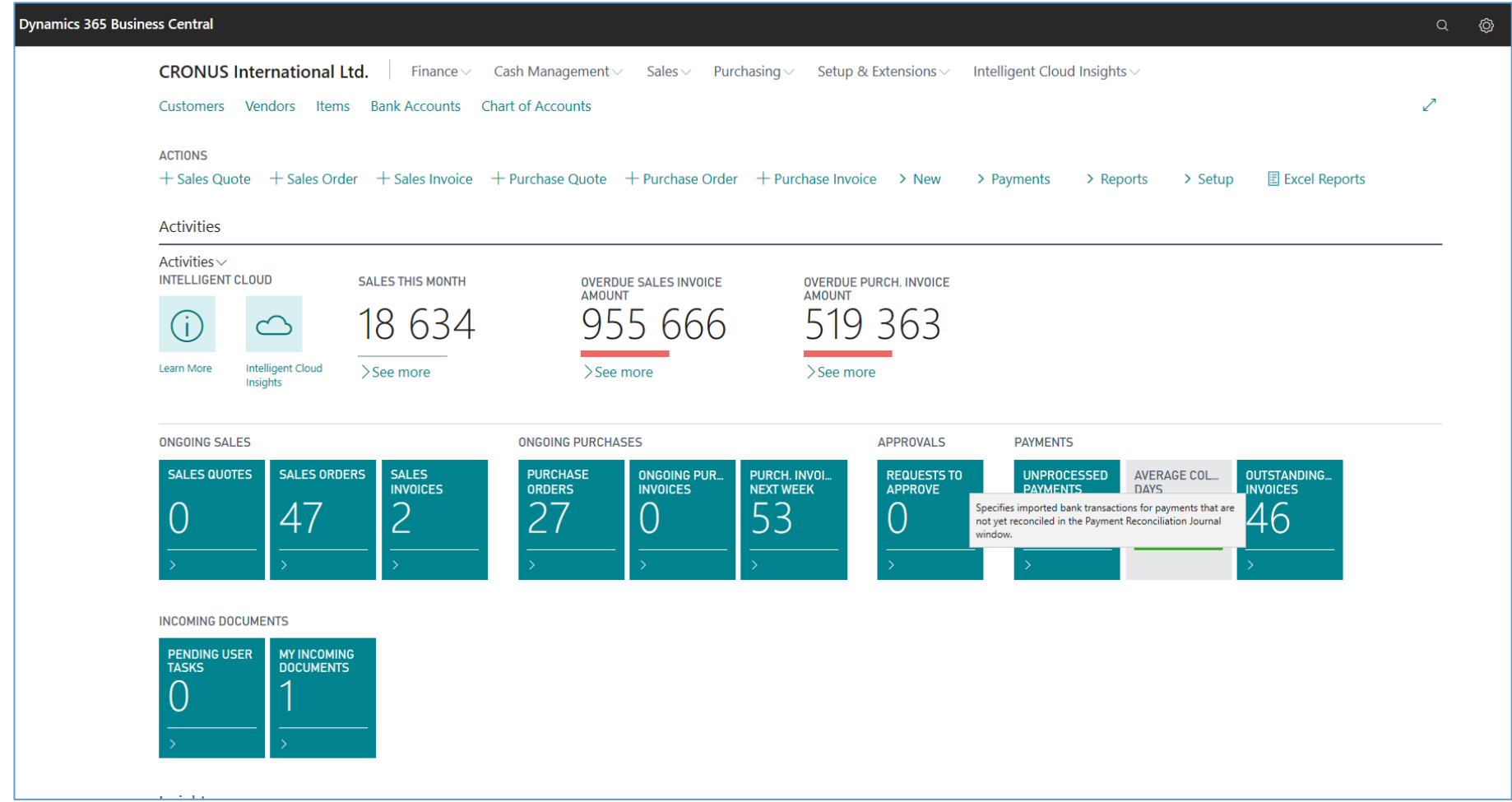

#### MS Dynamics 365 Business Central

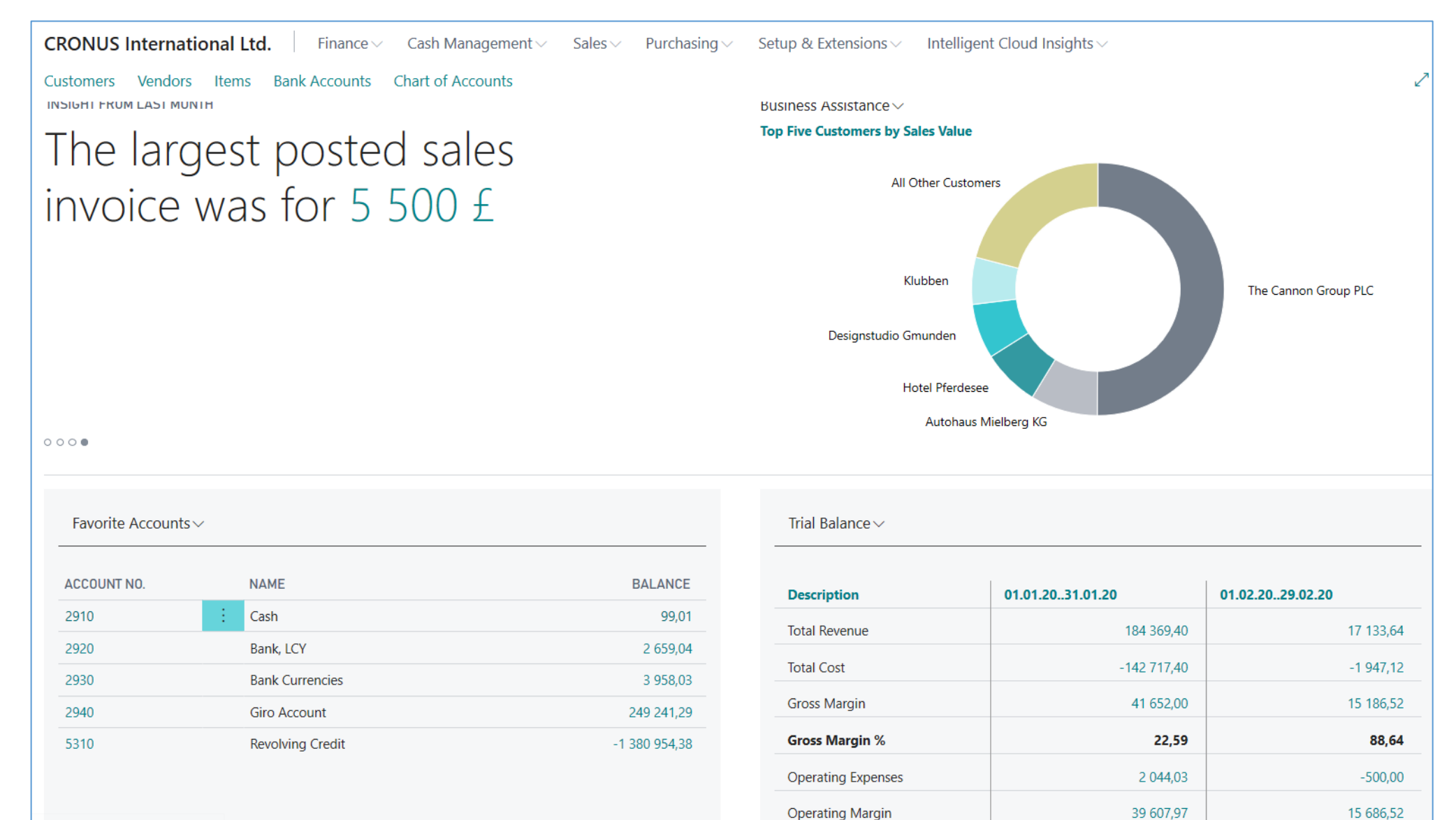

## ERP-benefity I

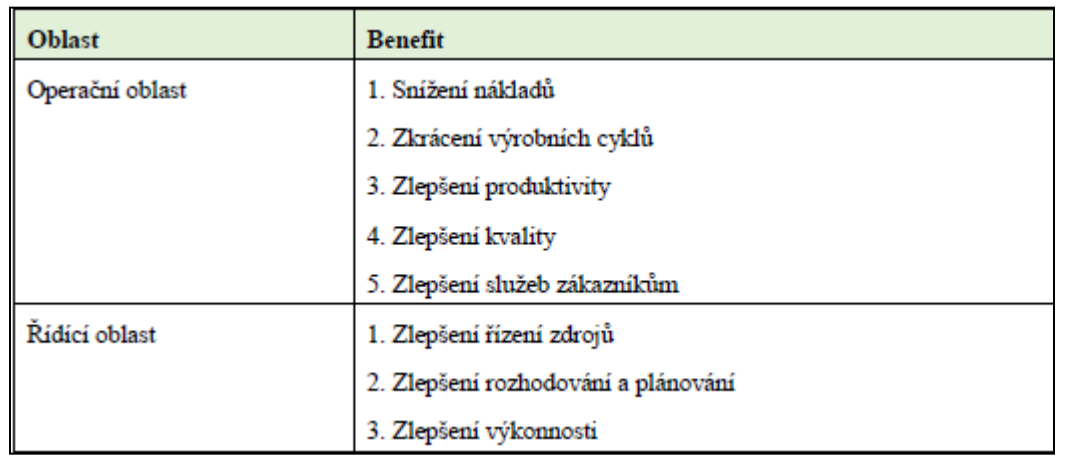

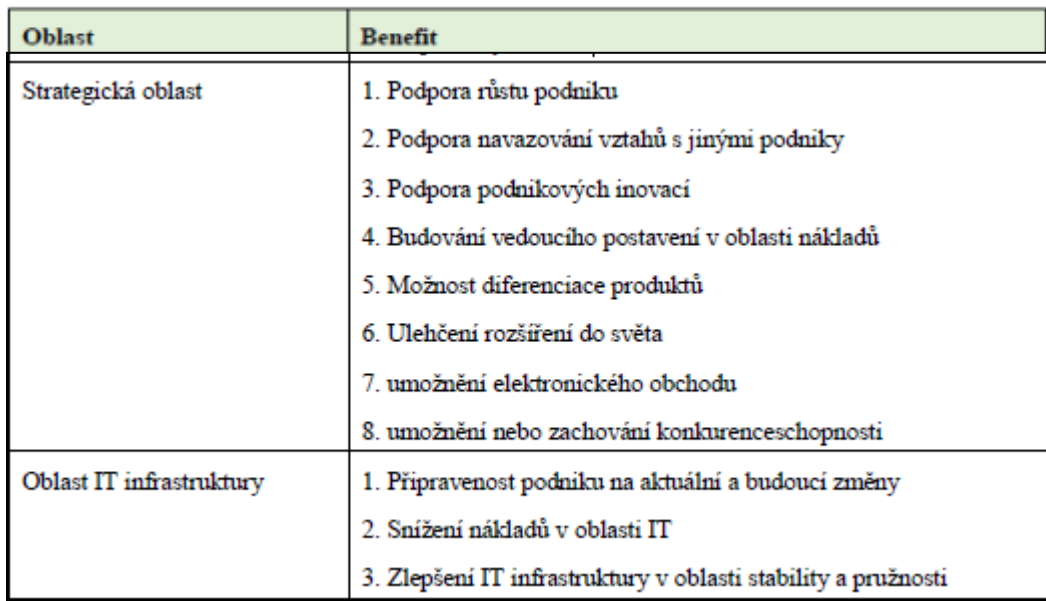

## ERP-benefity II

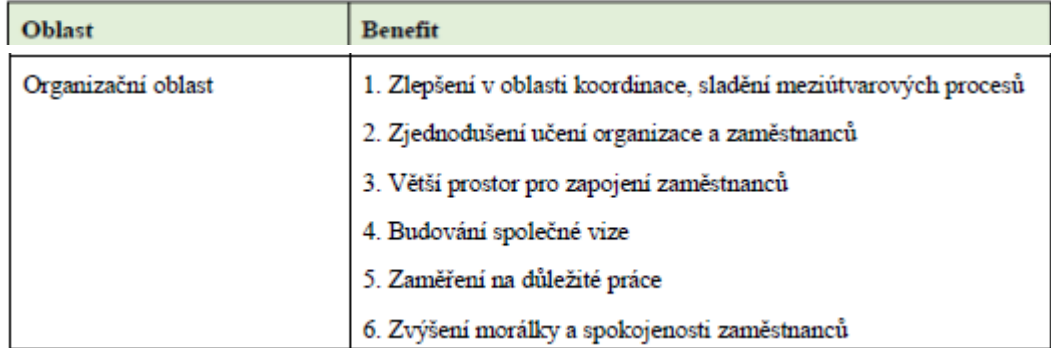

**Zdroj (benefity I a II) :** SHANG, Shari a Peter B. SEDDON. Assessing and managing the benefits of enterprise systems: the business manager's perspective, 2002, str. 296-299 , překlad DP Lenka Hladká

## Výhody a nevýhody různých řešení

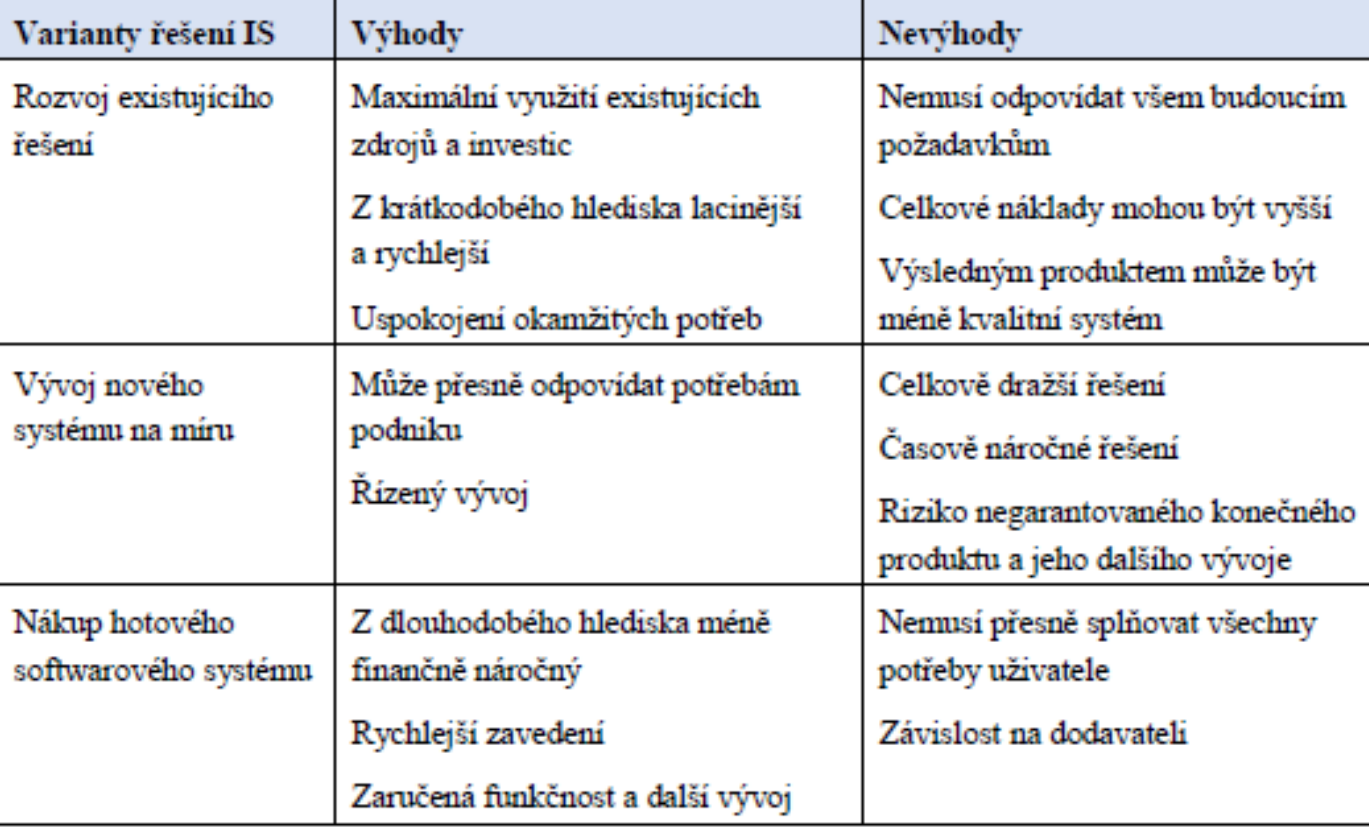

Zdroj: BASL, Josef a Roman BLAŽÍČEK. Podnikové informační systémy: podnik v informační společnosti, 2012,  $str.55$ 

#### Simplified schema of ERP usage

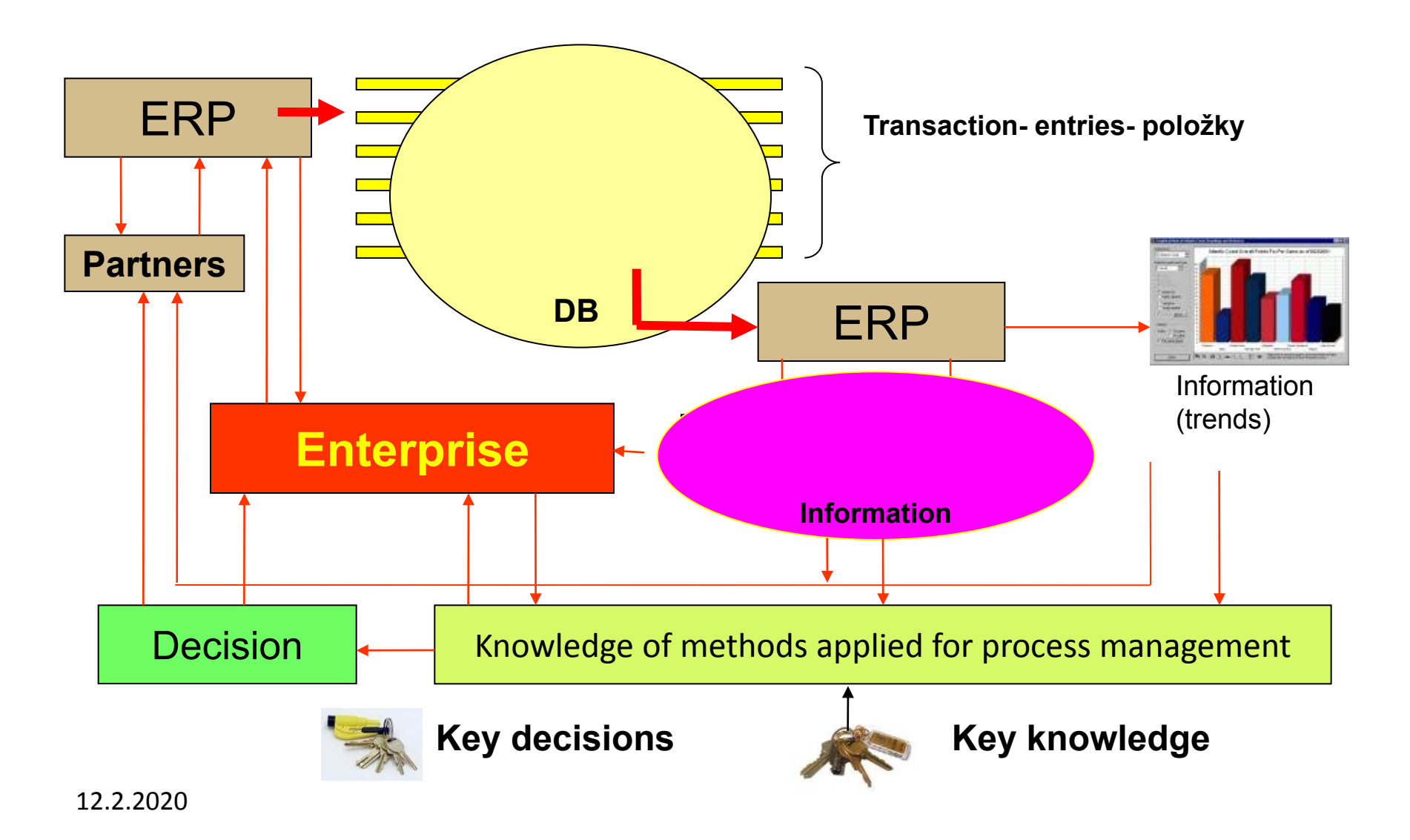

#### ERP

The main objective of Enterprise Resource Planning, or ERP, is to integrate all departments and functions across a company into a single system by using a common database, the value of which is to be able to have only one correct set of data.

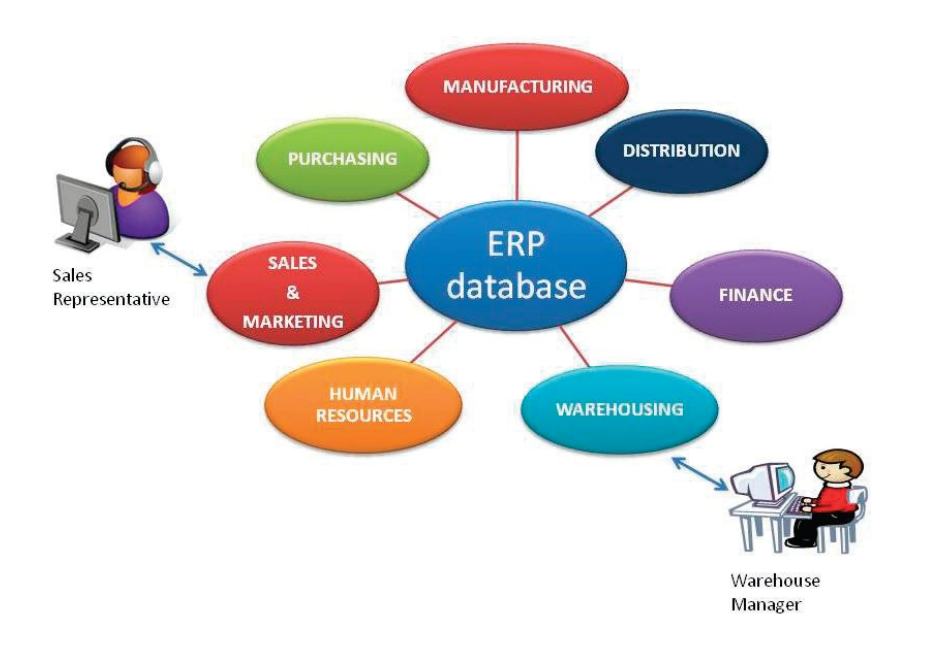

#### Isolated Data Islands

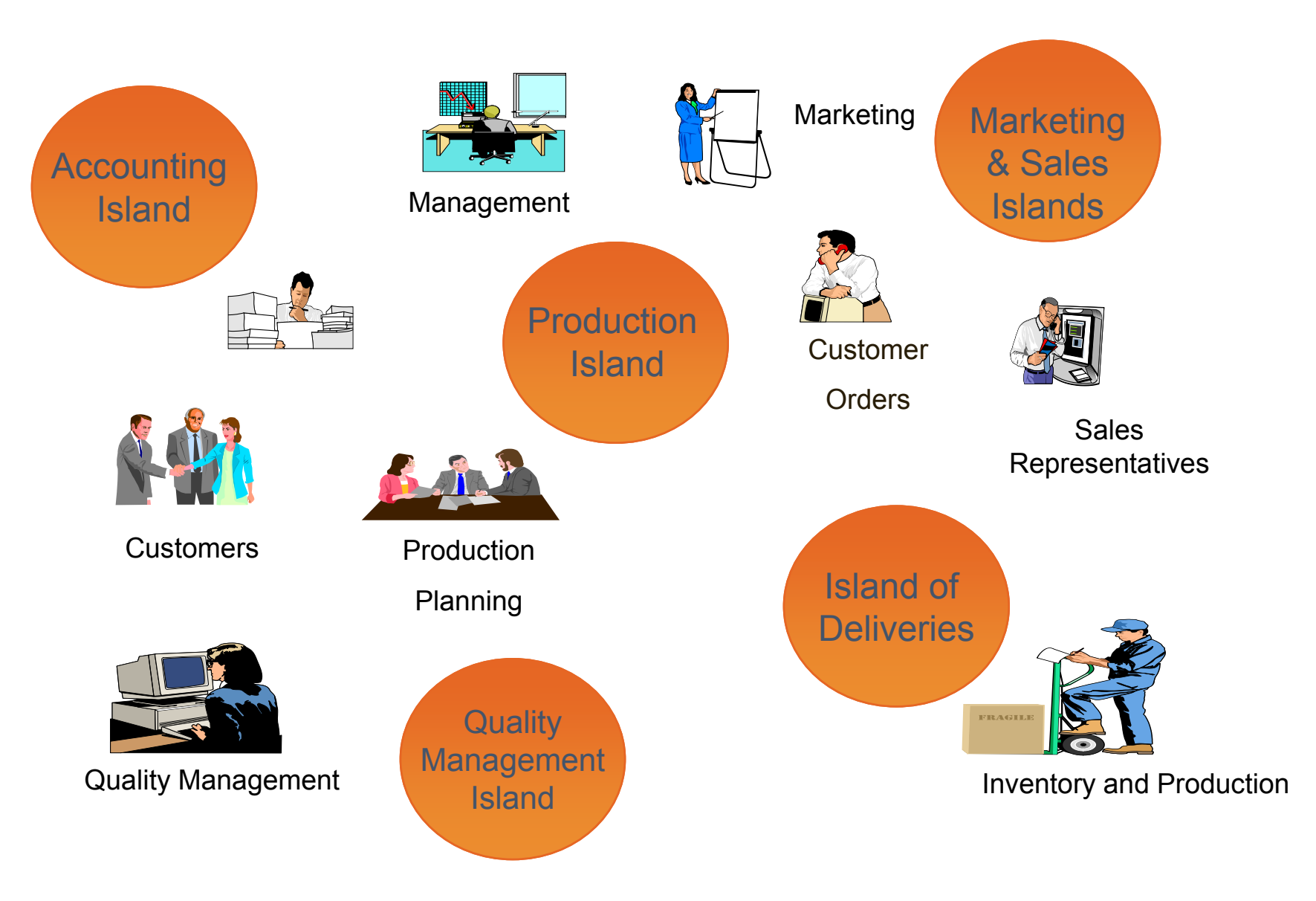

#### One Solution • One Database • All Microsoft

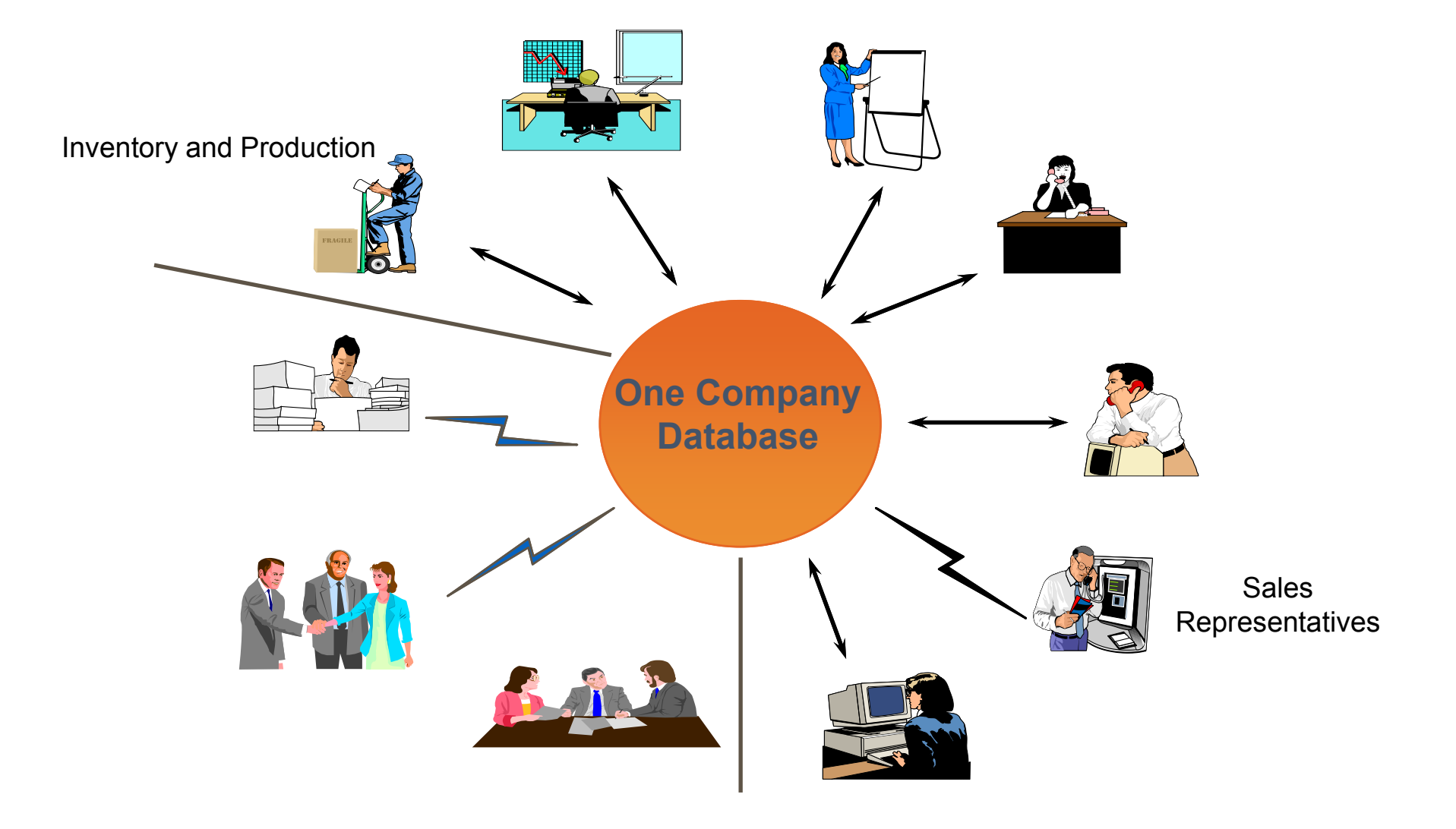

## Objekty ERP

- Tabulky
- Okna (formuláře)
- Reporty
- Programy (skripty, kódy, code units)
- Menu
- Datové porty

#### Snímek nutný k porozumění dalších snímků

- ERP vytváří se doklady ty se účtují (registrují)
- ERP po registraci->transakce (**položky**, angl. entries)
	- Položky hlavní knihy jak např. 112|321 a 343|321
	- Položky zákazníků a dodavatelů (faktury, platby, dobropisy)
	- Položky zboží (nákup, prodej, výdej, příjem, spotřeba, výroba a transfer)
- Každá položka představuje datovou větu (záznam, angl. record) skládají se z datových polí různého typu (čísla, texty apod.)

#### Karta zákazníka- jeden z pohledů na data

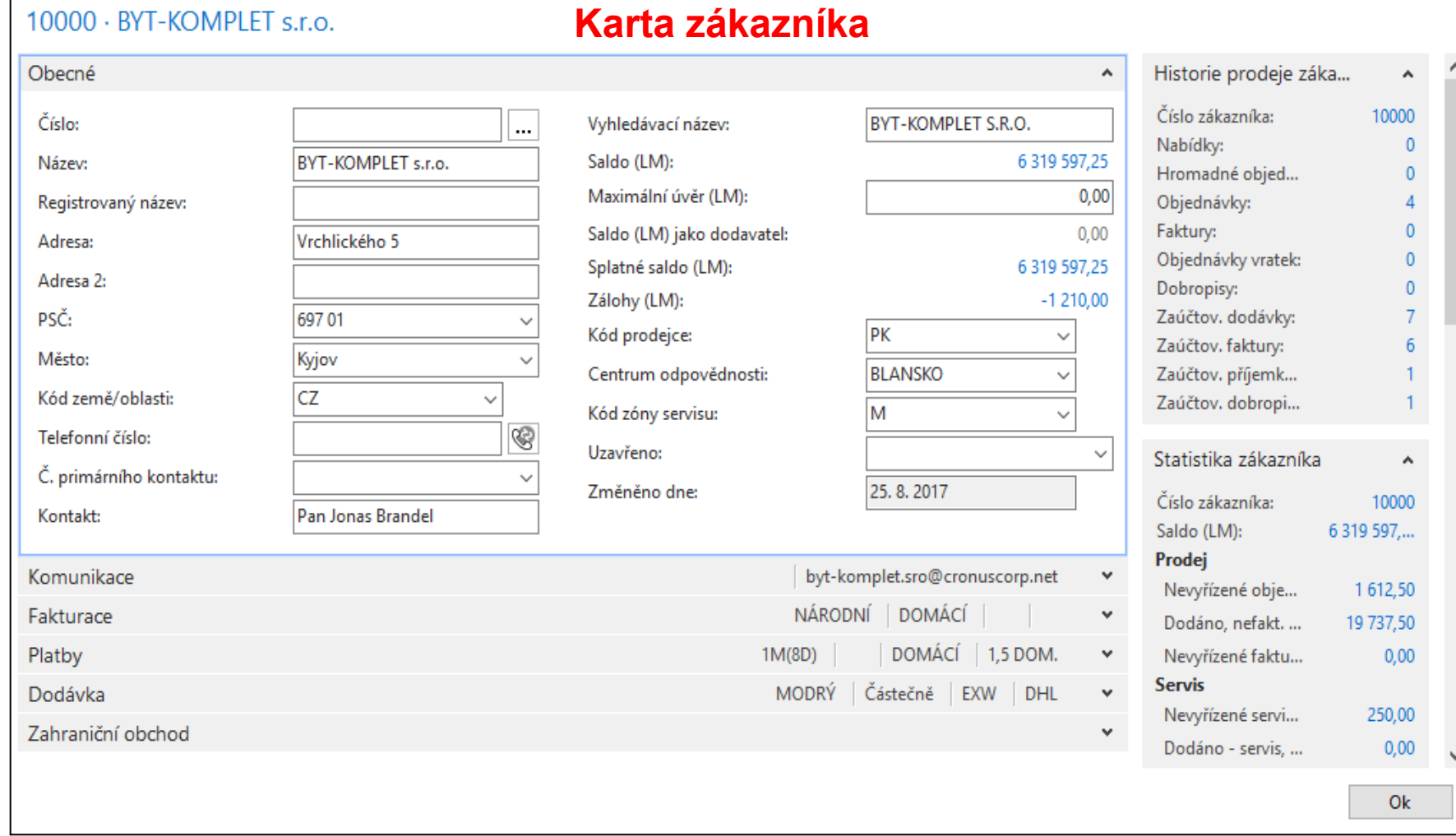

### Položky zákazníka(transakce, entries)

**Karta zákazníka**

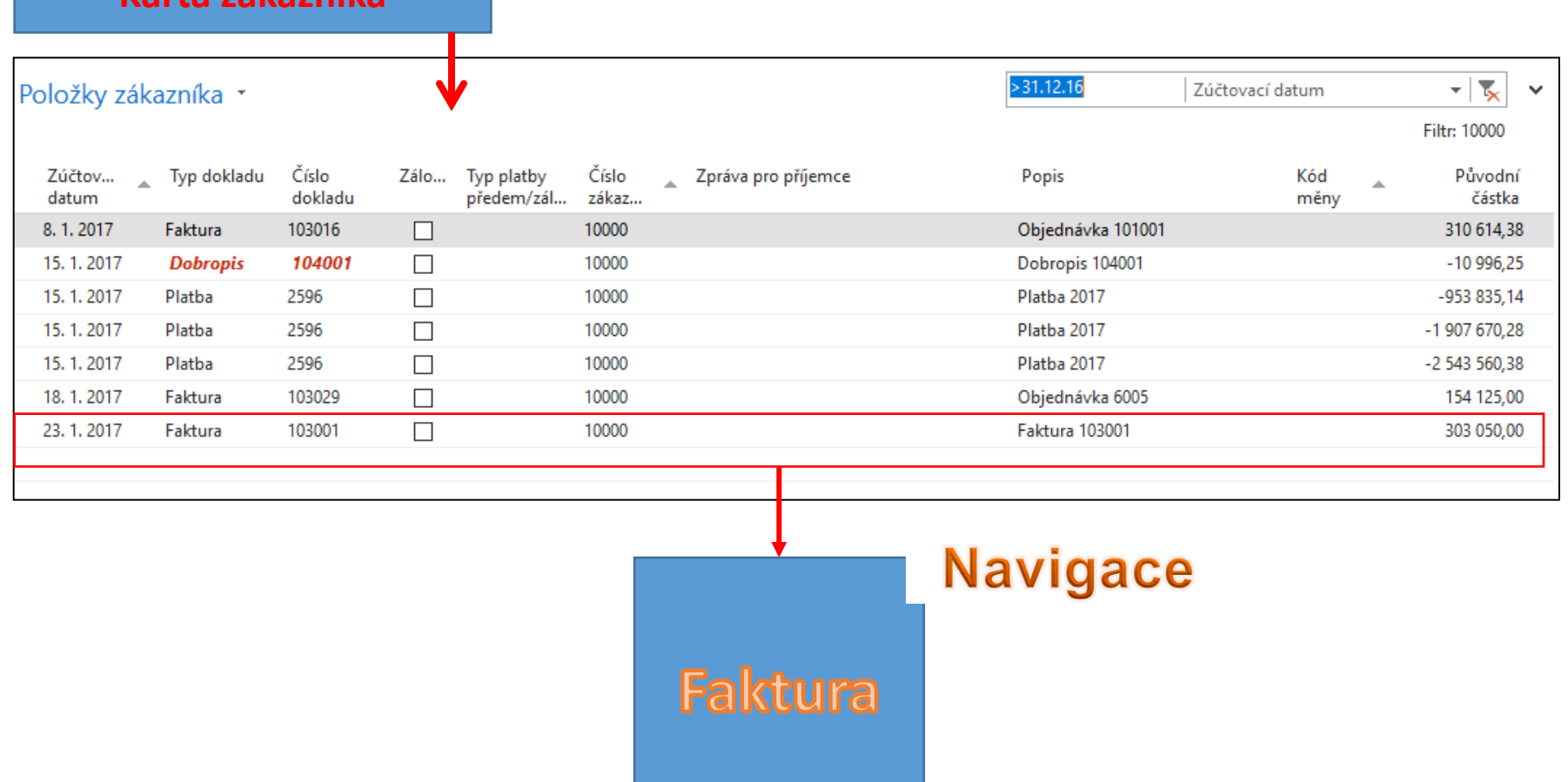

#### Relace mezi tabulkami – příklad

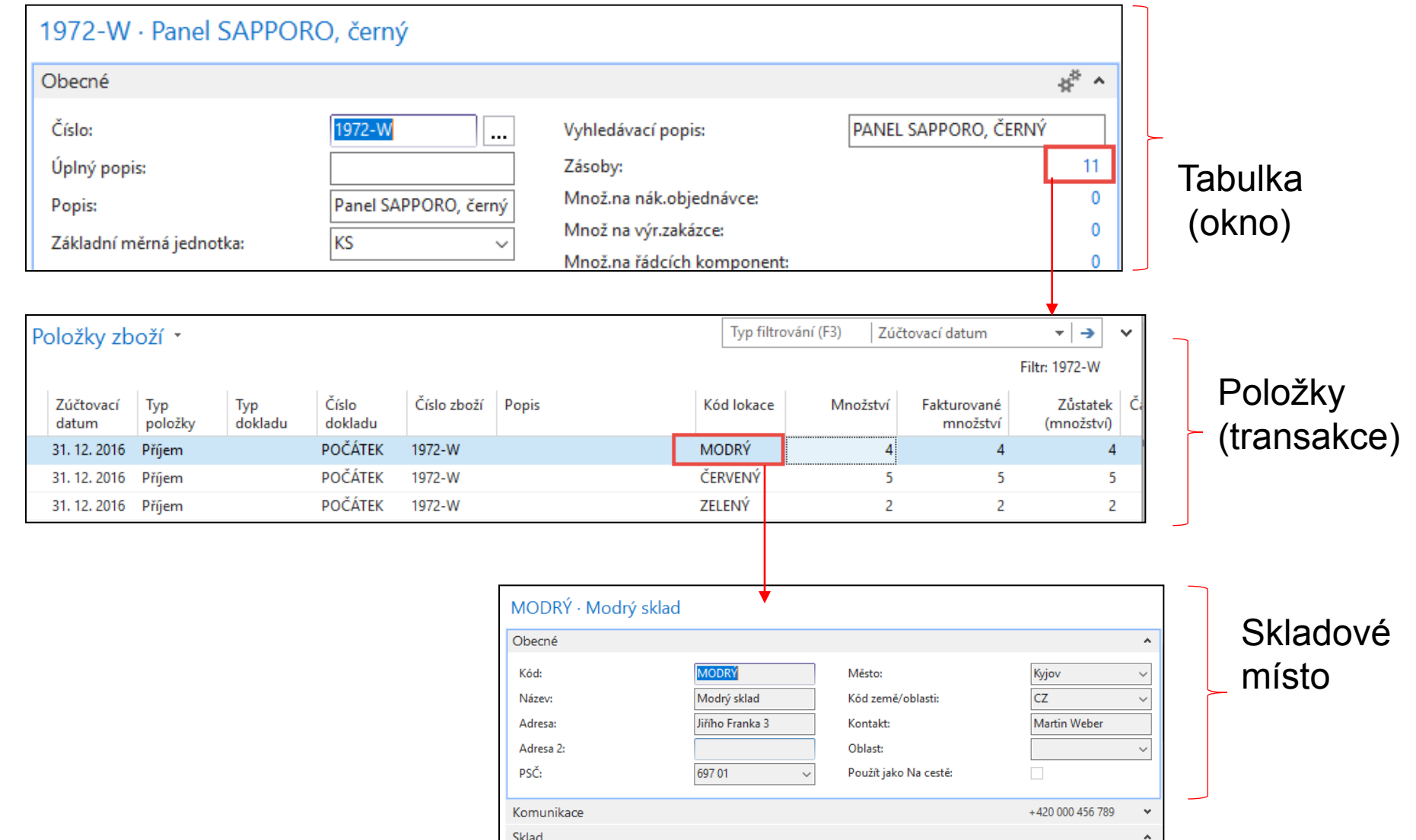

### Relace mezi tabulkami (datový model) I

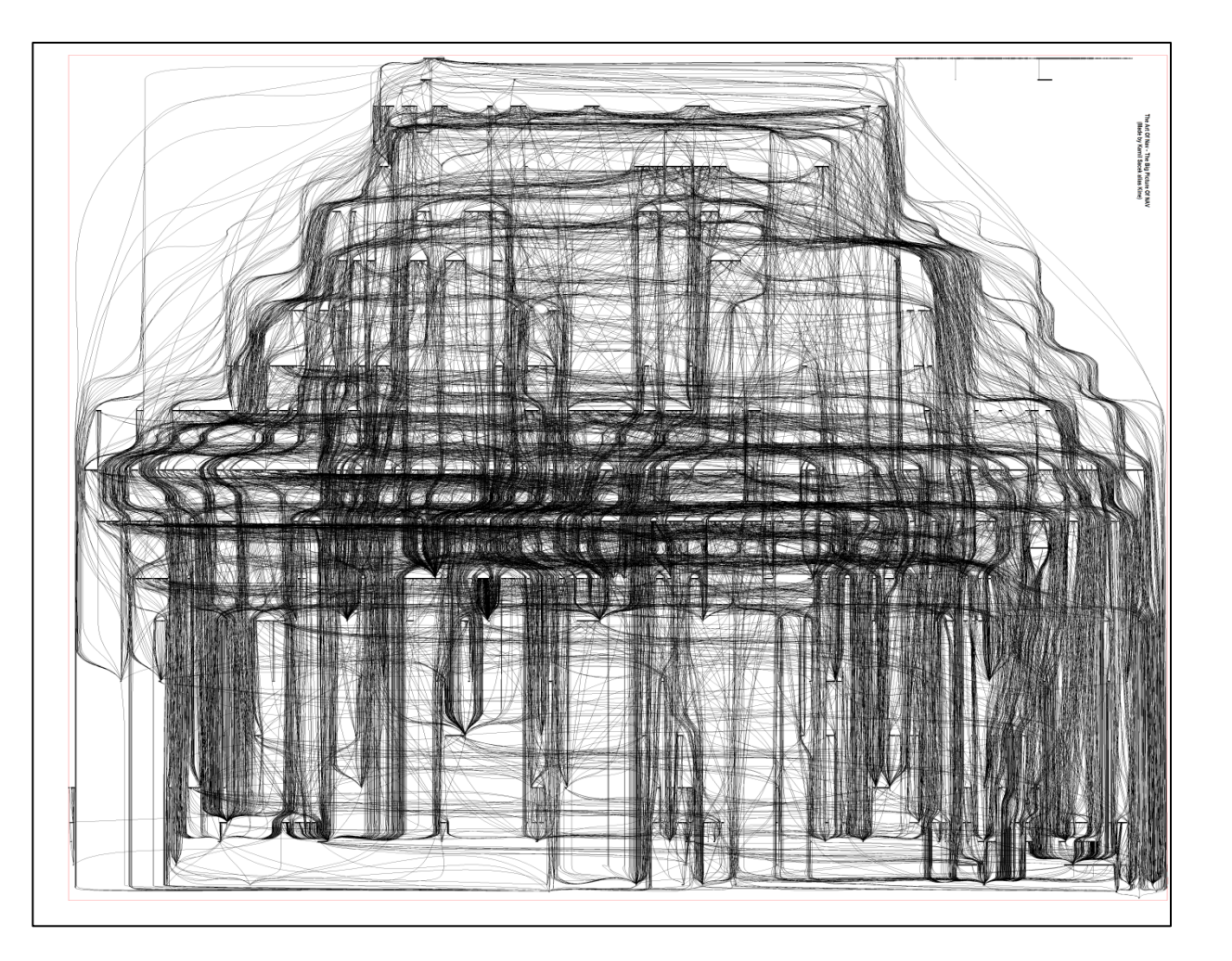

### Relace mezi tabulkami (datový model) II

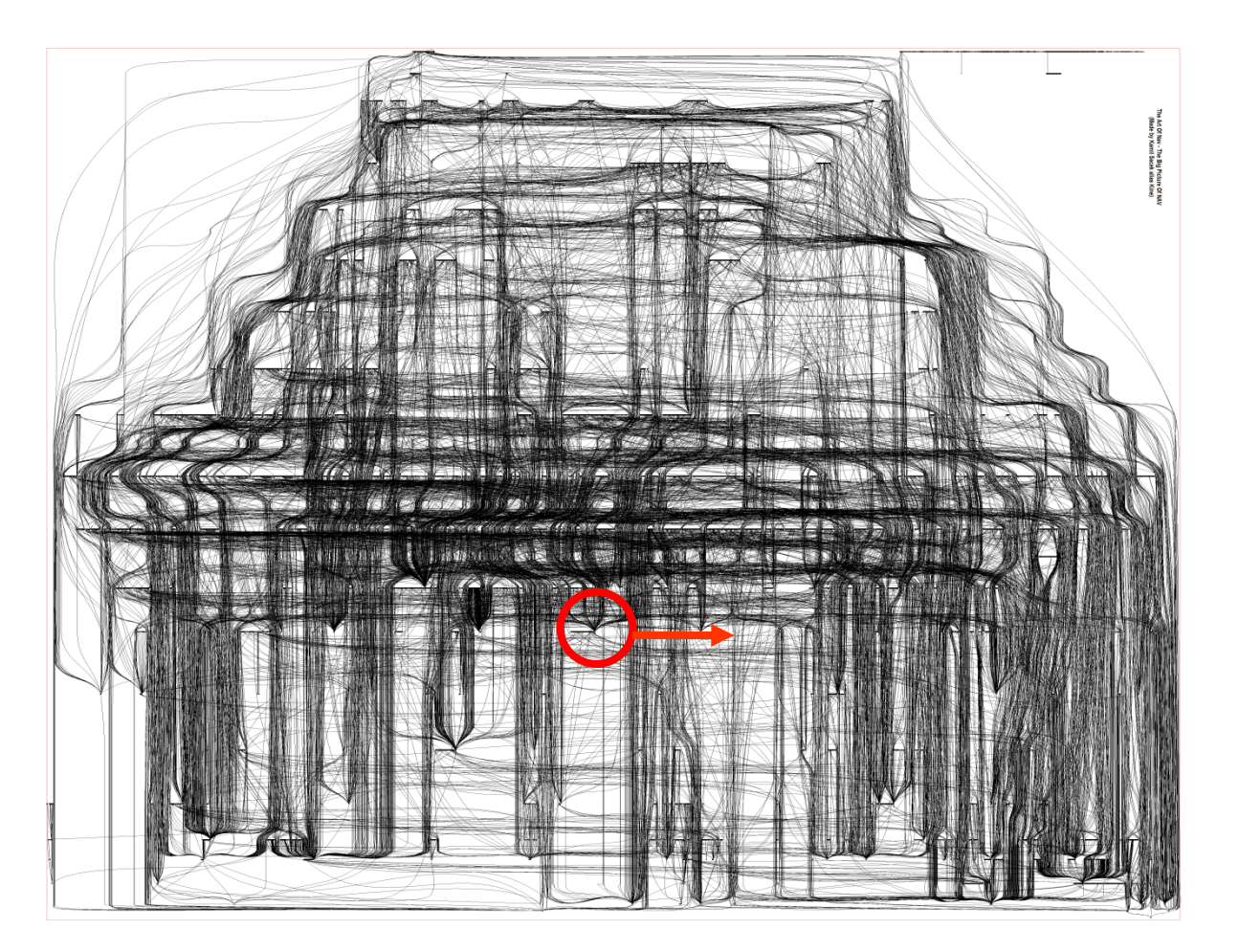

#### Jedna tabulka a její relace I

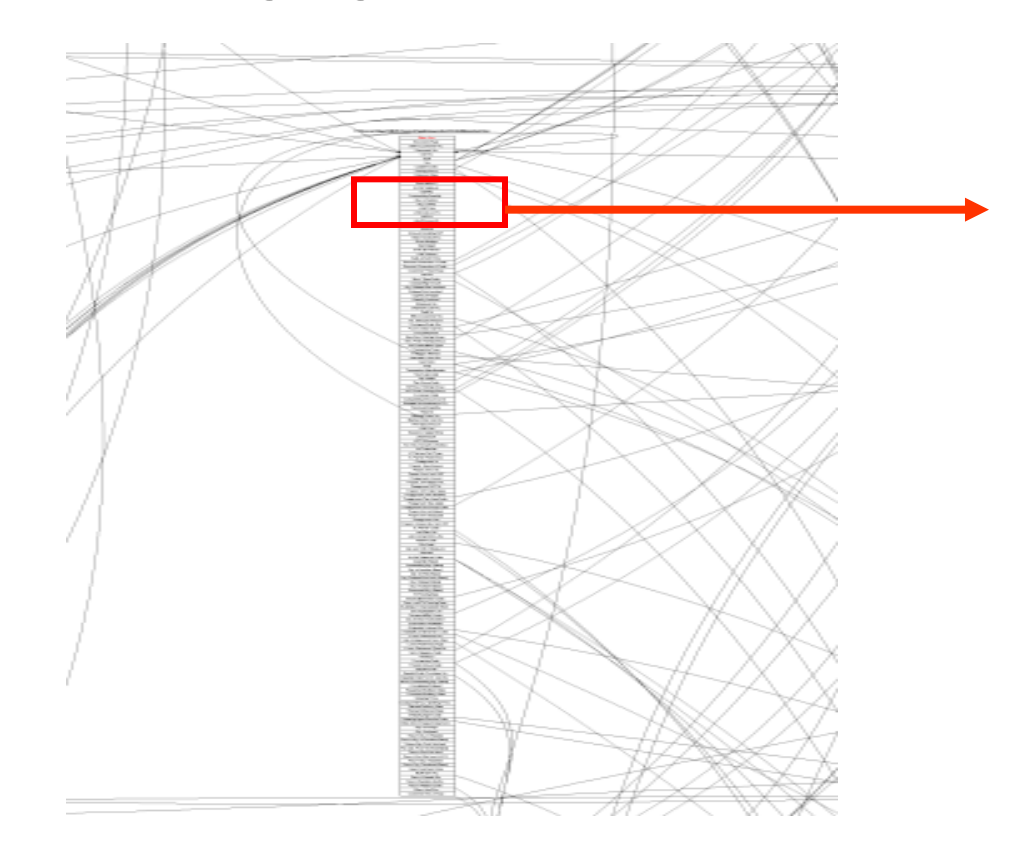

#### Jedna tabulka (prodejná řádek) a její relace II

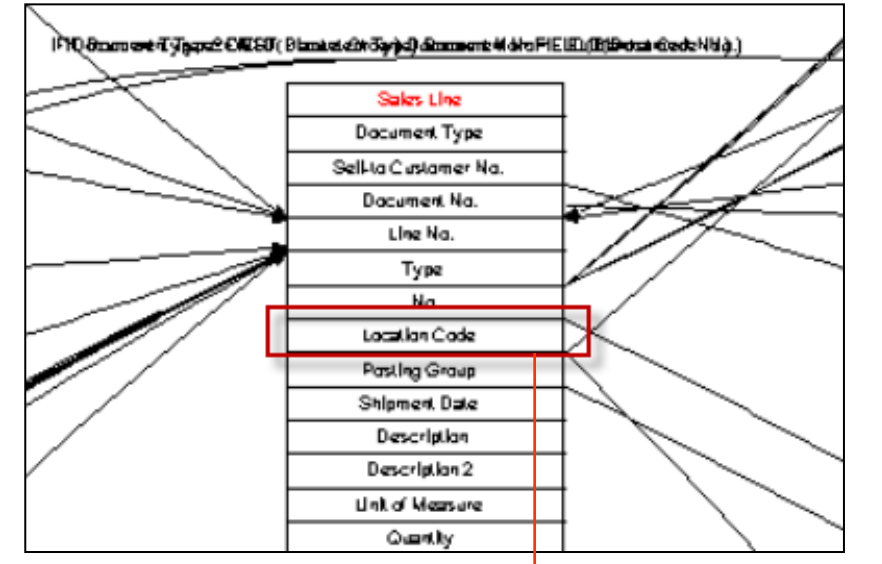

ERP MS Dynamics NAV

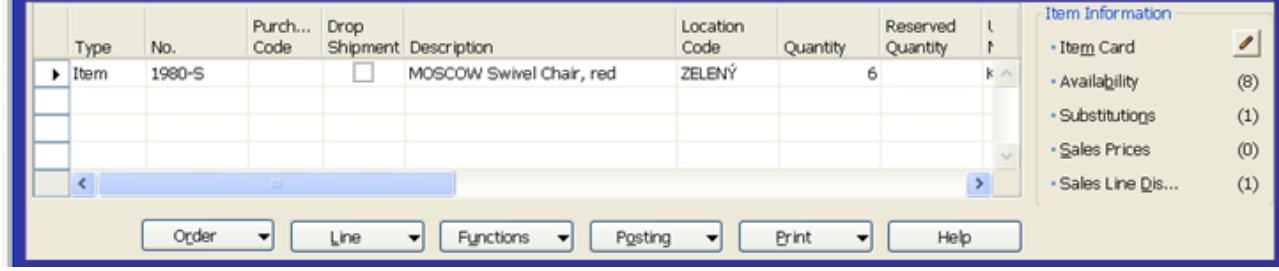

#### Main forms (card, **list**, form->sub-form) Hlavní typy oken (karta, seznam, hlavička dokladu – hlavní okno, řádky dokladupodokno)

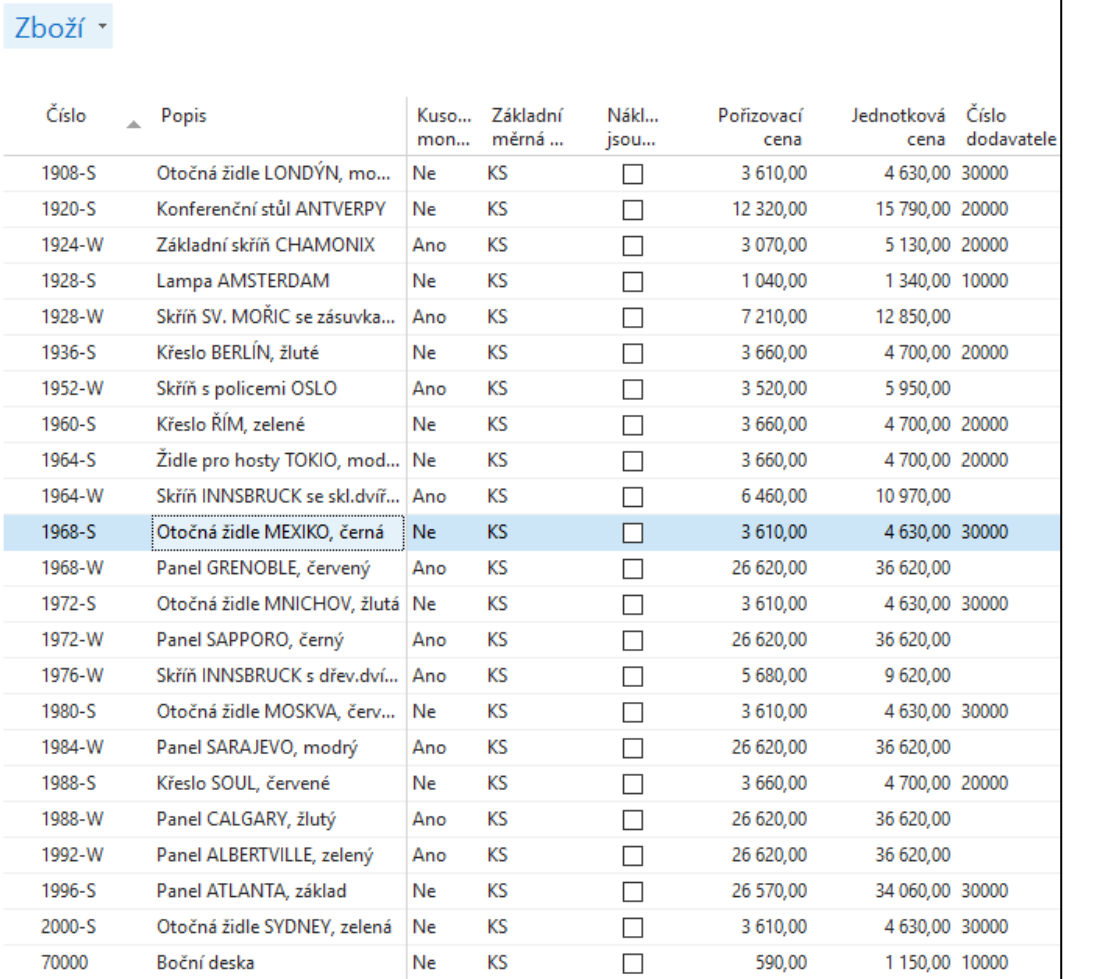

Seznam

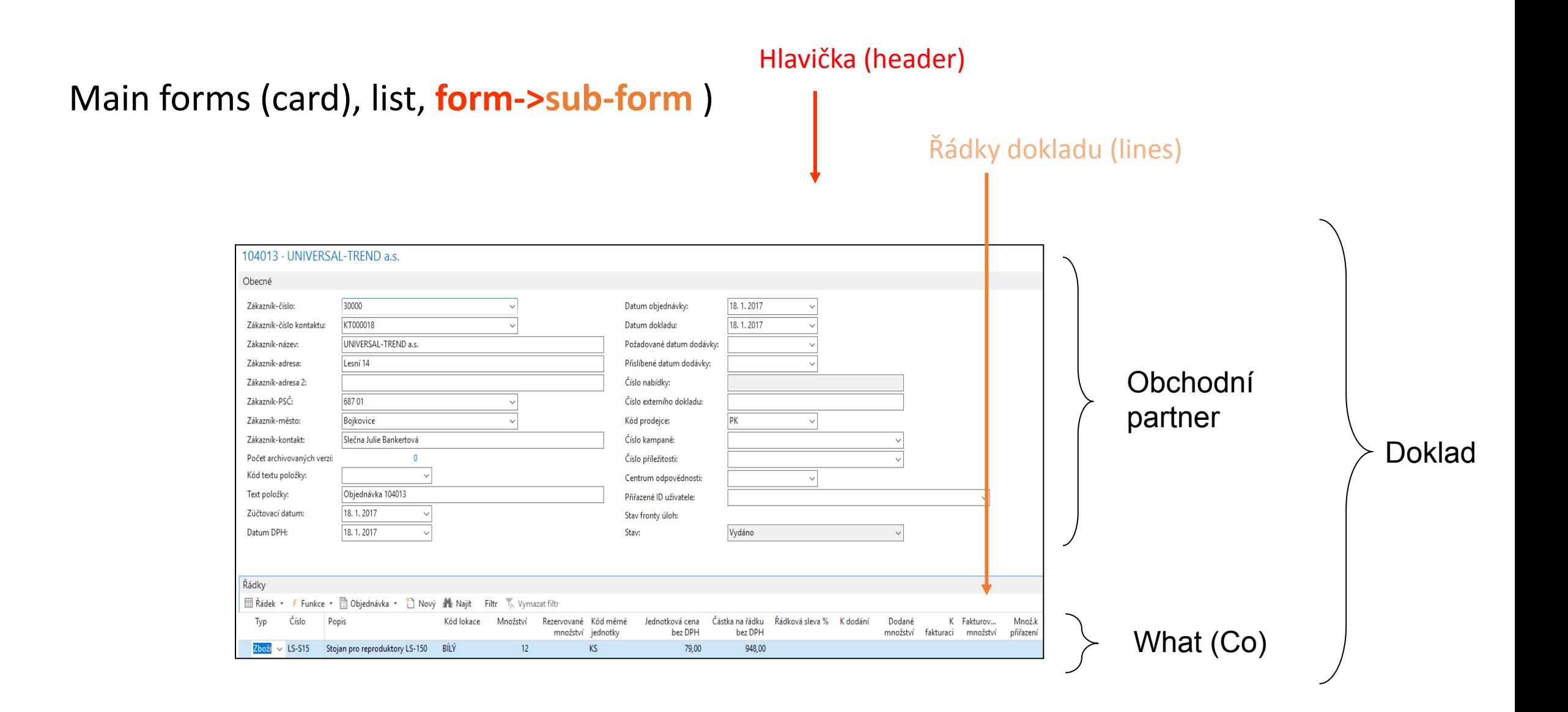

## Microsoft Dynamics NAV "sexy stránky"

- Windows compatible (menu, command, mutual relations to MS Office,..) navázané na MS Office
- Security (ID, passwords, roles, protocols) vysoká bezpečnost
- Menu and basic modules modularita
- Shorthand keys and HELP využívání klávesových zkratek a velmi rozsáhlá nápověda
- Multilanguage vícejazyčnost
- Navigate and calculation (flow) fields, finding the reason why any document was created funkce nazývaná Navigace (z transakce se dostanete na všechny doklady a záznaky, které k vybrané transakco patří)
- Workflow (nastavení korektní sekvence operací ve všech procesech, schvalovací řízení, atd.)
- Vypočítávaná pole
- Reports kvalitní reportovací systém
- Entries, dimensions položky (transakce) a využívání dimenzí (vazba na BI)
- Vazba na Azure (bude prezentováno později)
- Propojení s Power BI (Business Intelligence) ->Viz další snímky
- Použití rolí (Role Tailored Client-> koncept RTC ) ->Viz další snímek

## RTC koncept

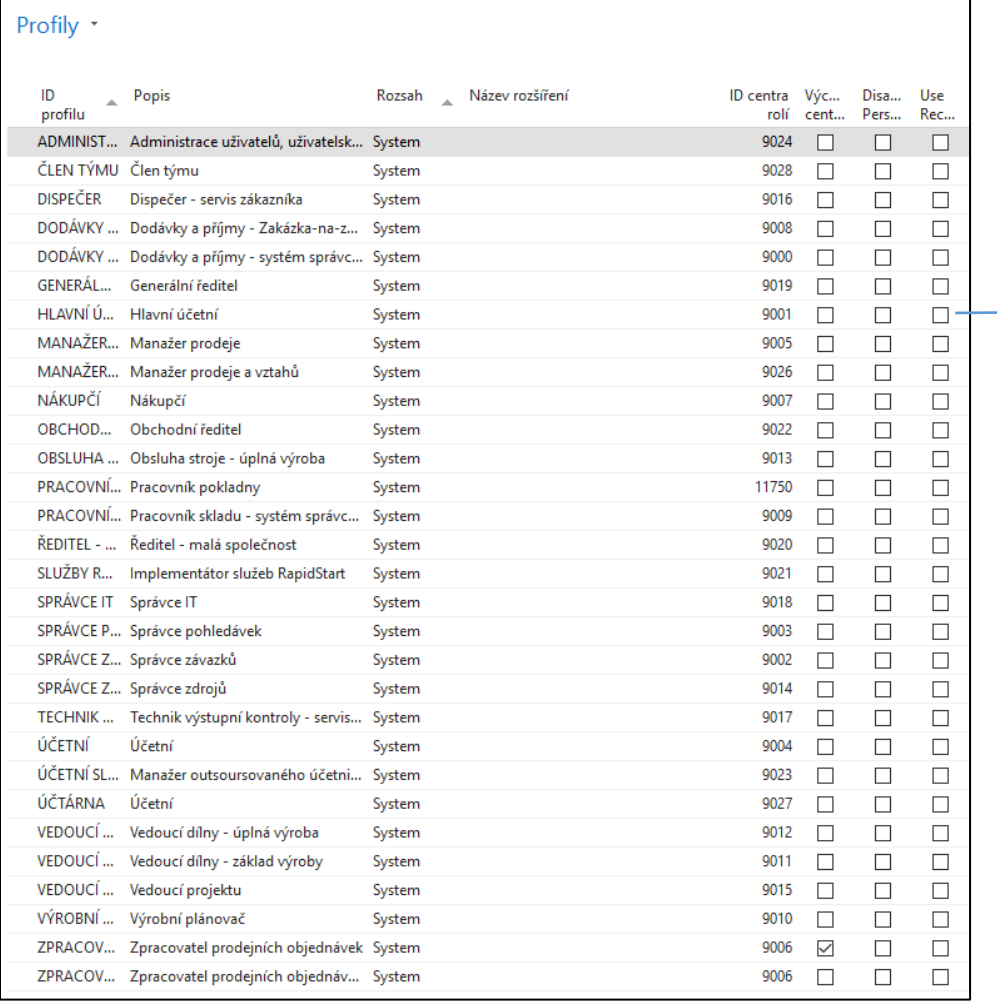

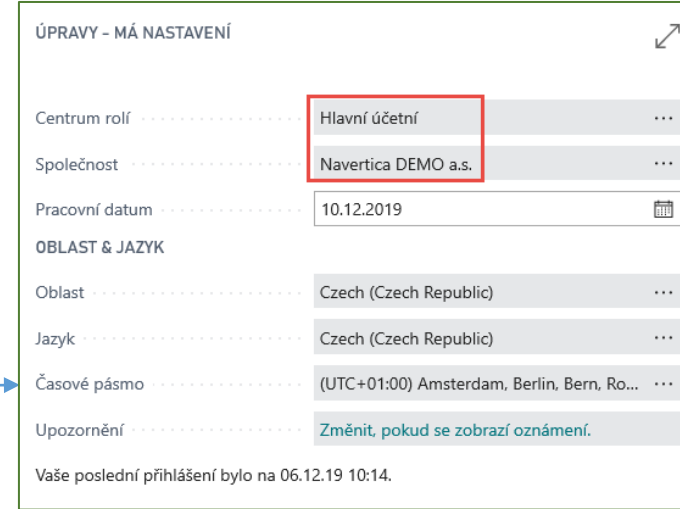

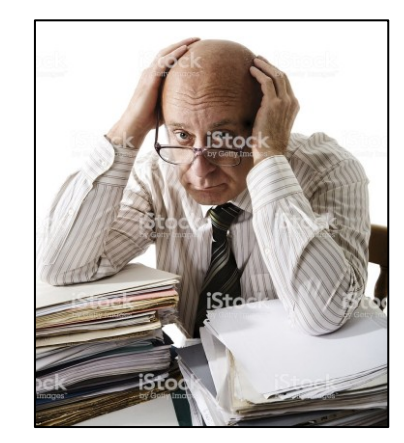

• Získáte přehledy o výkonu svých obchodních aktivit prostřednictvím rozpočtů, plánů účtů a zobrazení analýz.

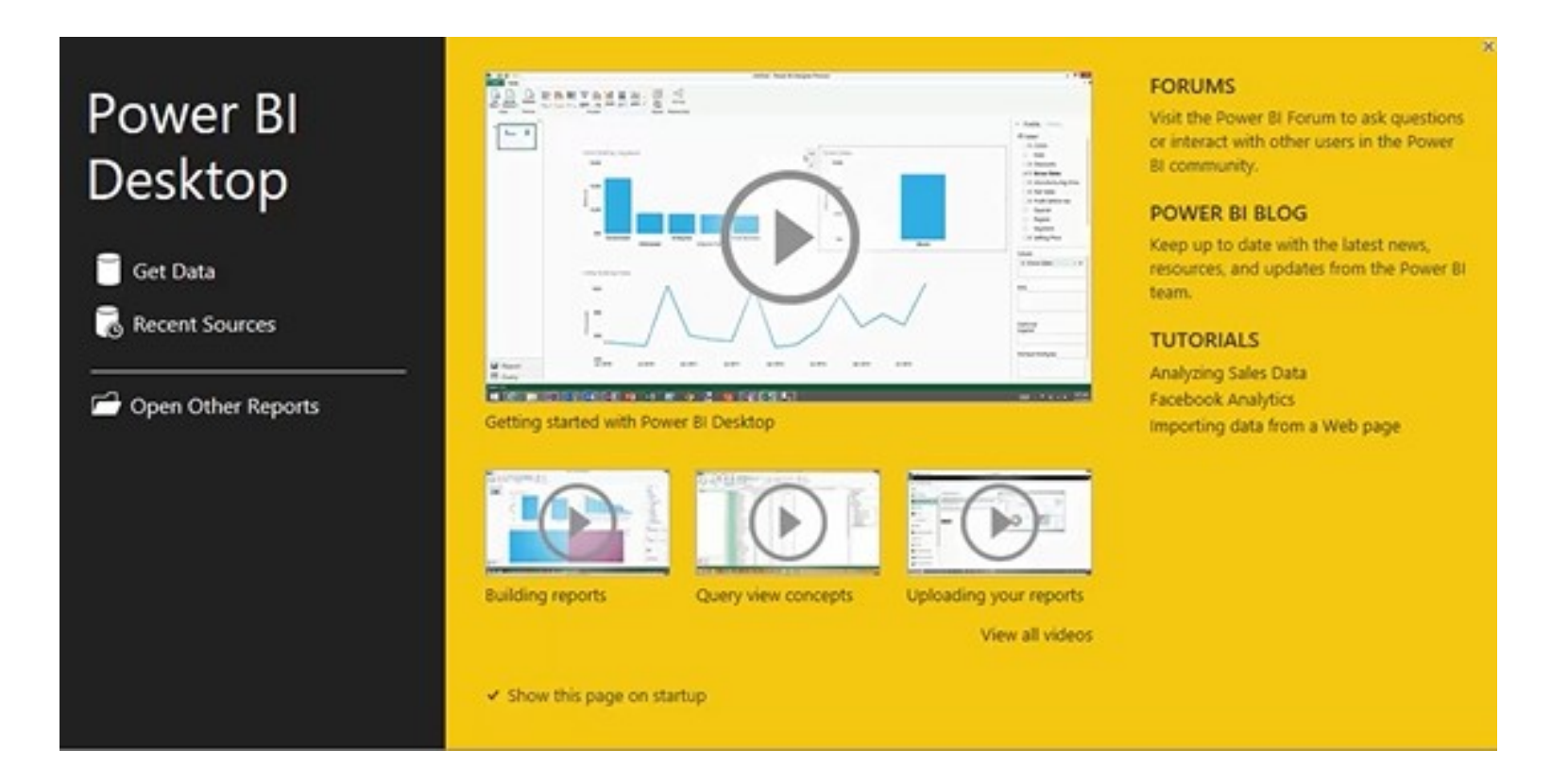

- Analyzujte skutečné částky versus rozpočtované částky
- Připravuje finanční výkaznictví s plány a kategoriemi účtů

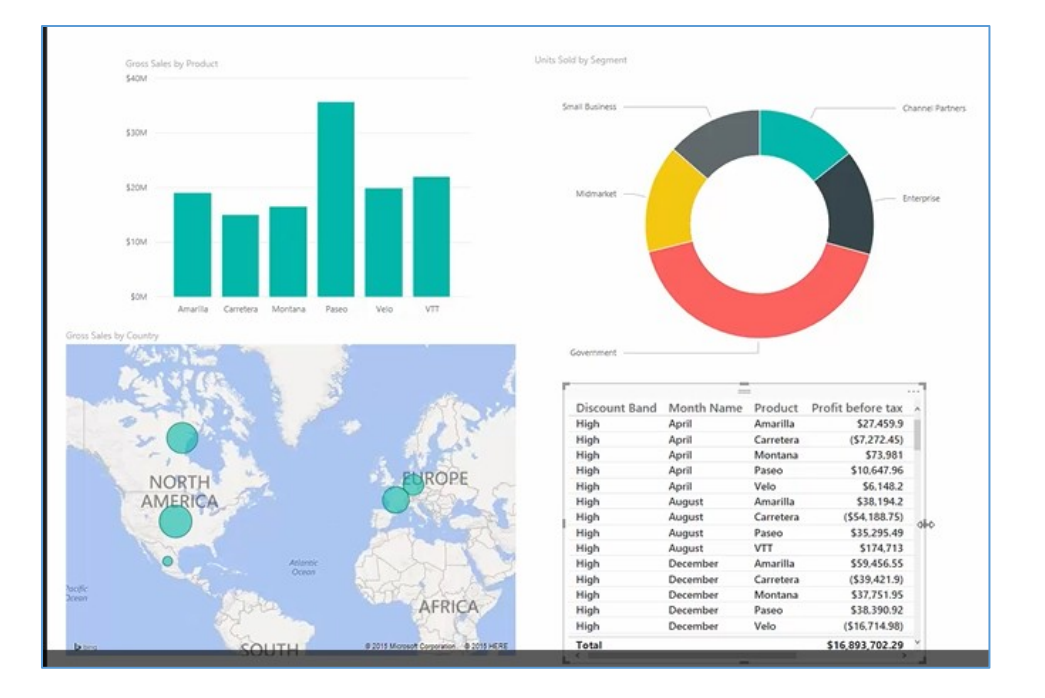

Poznámka autora : obrazovka je generovaná nejnovější verzí MS Dynamics Business Central

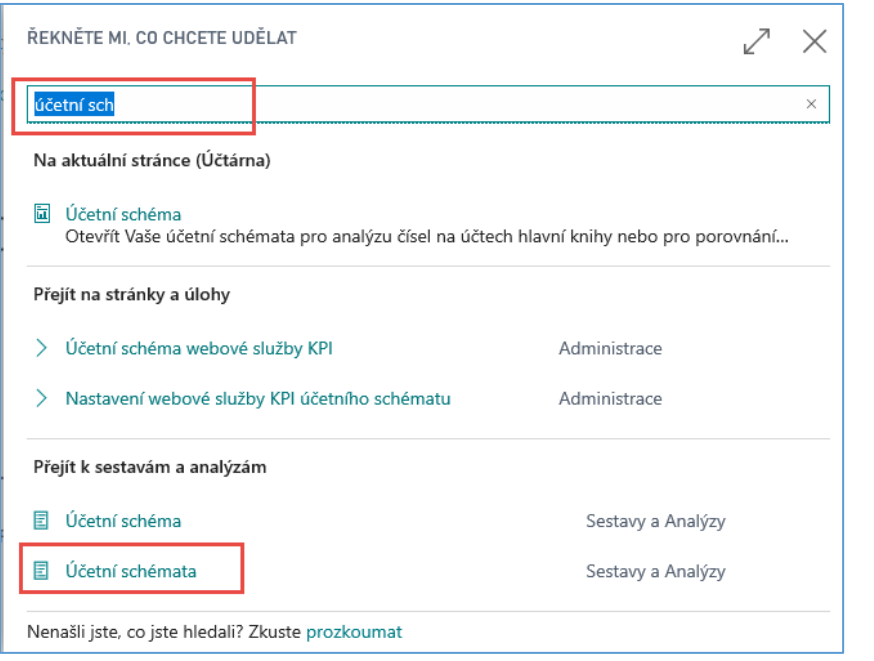

I.

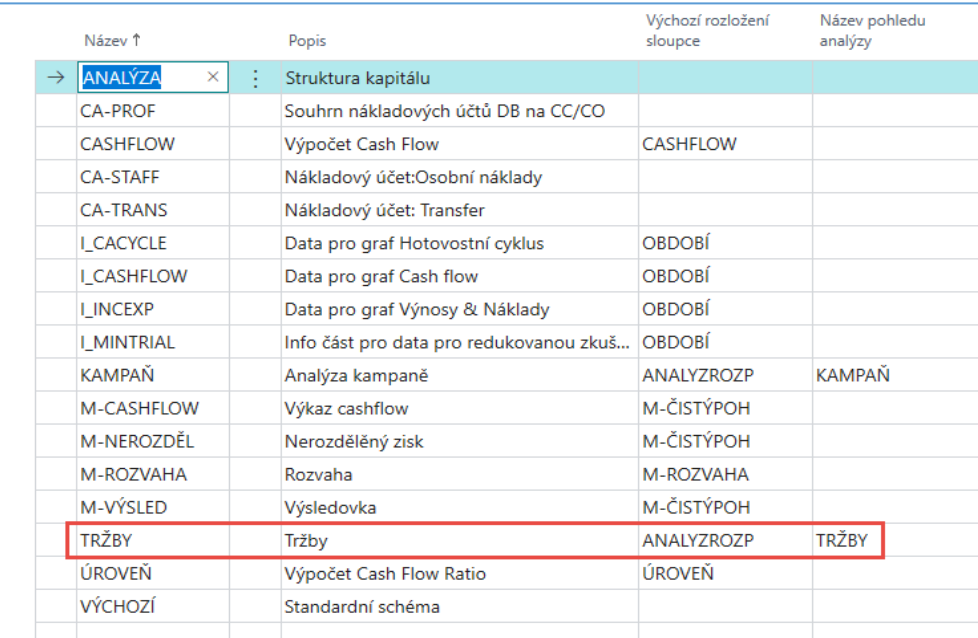

**Přínos pro obchodníky** : není potřeba generovat následující zprávy, ale zákazník by měl vědět, že existuje nástroj který umožňuje generovat široké spektrum finančních analýz bez zásadu dodavatele a jeho programátorů. Jde o rychlý přístup ke zprávám umožňujících lepší rozhodování s tím, že náklady na vytváření těchto zpráv jsou v podstatě nulové.

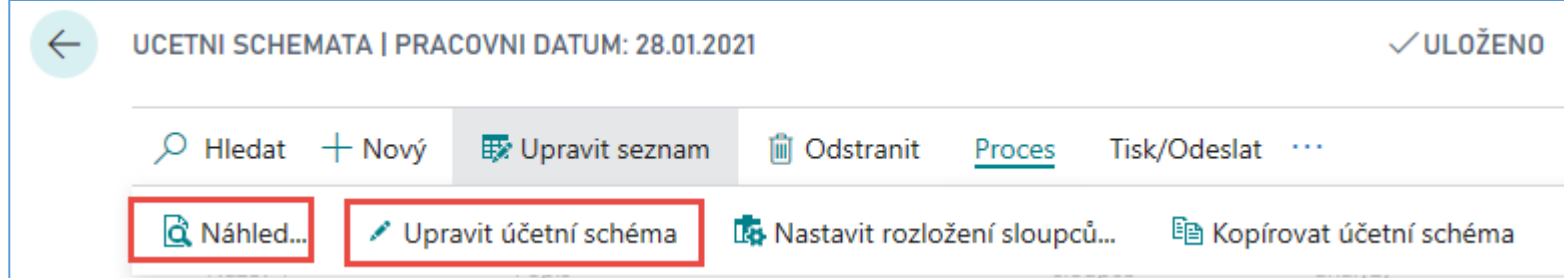

II.

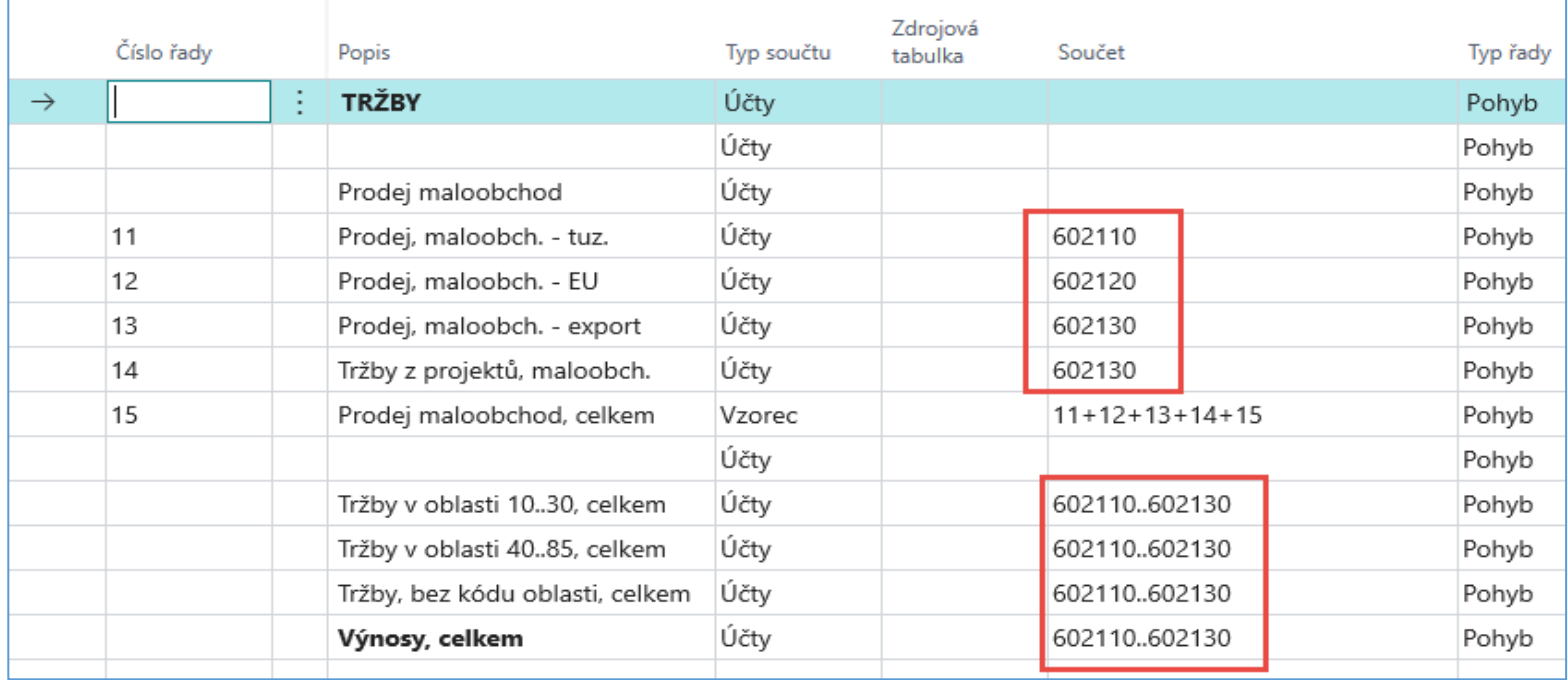

#### Business funkce – Intelligence III.

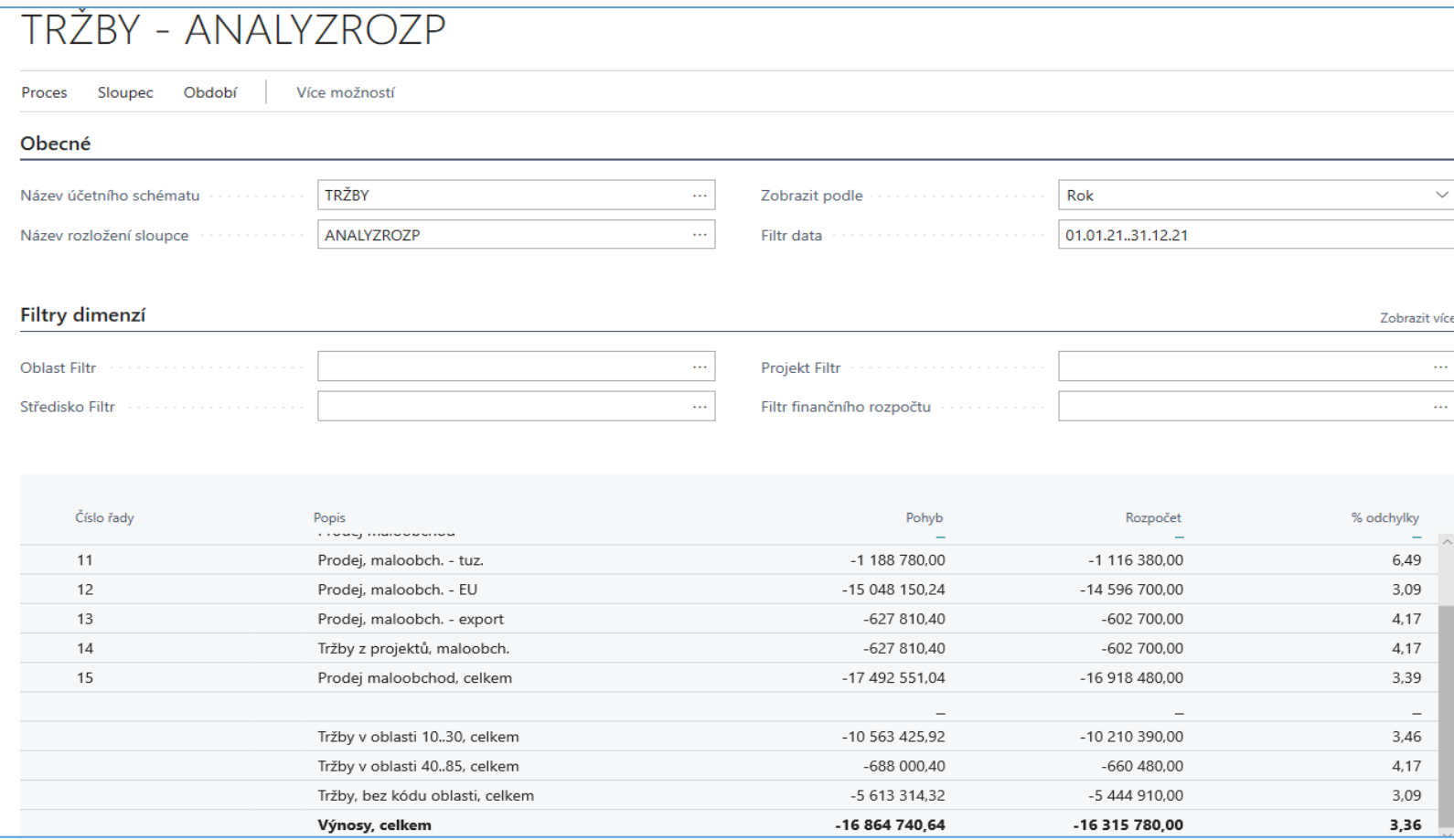

## ERP konzultant a jeho potřebné znalosti

- Computer Science minimálně základy
	- Teorie algoritmů
	- Základy programování
	- Databáze
- Řízení financí (pohledávky, závazky, rozpočty, řízení nákladů)
- Řízení prodeje a nákupu
- Logistika
- Řízení a plánování výroby
- Řízení servisu
- Řízení projektů

#### Programátor/ Programátorka Microsoft Dynamics NAV požadavky

- VŠ vzdělání nejlépe se zaměřením na informatiku
- AJ (alespoň číst technickou dokumentaci)
- Základy objektového programování
- Základní znalost databázových systémů
- Základní znalost podnikových procesů
- Znalost Microsoft Dynamics NAV výhodou
- Znalost technologie MS SQL výhodou
- Iniciativní a dynamický přístup k řešeným úkolům
- Kreativita, komunikativnost, samostatnost
- Schopnost týmové práce
- Ochota učit se novým věcem

#### Konzultant/ Konzultantka Microsoft Dynamics NAV-požadavky

- **SŠ**/**VŠ** vzdělání technického směru
- Praxe konzultanta / obchodníka
- Dobrá až konzultační znalost Microsoft Dynamics NAV, AX, CRM, SharePoint vítána
- Aktivní znalost AJ, NJ vítána
- Schopnost individuálního přístupu v komunikaci se zákazníky
- Zkušenosti s jednáním s vrcholným managementem
- Cestování v rámci ČR, SK občas i zahraničí
- Reprezentativní vystupování
- Samostatnost, sebekontrola
- Časová flexibilita

### Zaměření přednášek (BPH-PIS1 -2 hodiny )

- **OM-intr**o Úvod to Řízení operací
- Real project-South African client (wholesale) Reálný projekt v Jižní Africe velkoobchod s papírem a součástkami pro tiskařskou branži
- **Theory of constraints** Teorie omezení (TOC) jeden z diagnostických nástrojů viz další snímky
- **Critical chain and project management** Řízení projektů s pomocí metody kritického řetězce (srovnání s agilní metodou SCRUM)
- **Quality management I.** (Pareto+ Ishikawa) Řízení kvality-diagnostická nástroj FBD a jeho vazba na TOC a nástroj pro vyhodnocení priority (vah)
- **Quality management II.** (Six Sigma, Kaizen, Poka Yoke) Řízení kvality koncepty II
- **Business metrics** (use of matrices Boston, Gartner MQ) Vybrané metody metrik organizovaných v maticích a používané ve vyhodnocování kvality podnikových procesů
- **Balanced Score Card**  plánování rozvoje společnosti s pomocí metody vyvážených měřítek
- **DBR , CONWIP** Drum-Buffer-Rope metody řízení výroby s pomocí taktu úzkého místa a metody udržení průtoku za pomocí udržení konstantní nedokončené výroby
- **Decision making** (Kepner-Tregoe methodology,..) Nástroj pro diagnostiku a analýzu procesů
- **P&Q analysis** (mix of products) Řešení maximalizace průtoku pro produktový mix (2 a 4 produkty)
- **Business Intelligence**  intro and concept Business Intelligence a dimenze
- **Little´s law**  Littlův zákon o relacích mezi průtokem, nedokončené výrobě a časem
- **Yield management**  intro to concept Řízení výnosů ve vybraných typech společností
- **Linear programming**  concept and use Optimalizace procesů
- **Decision trees** Rozhodovací stromy- základní koncept

## Studijní materiály BPH\_PIS1

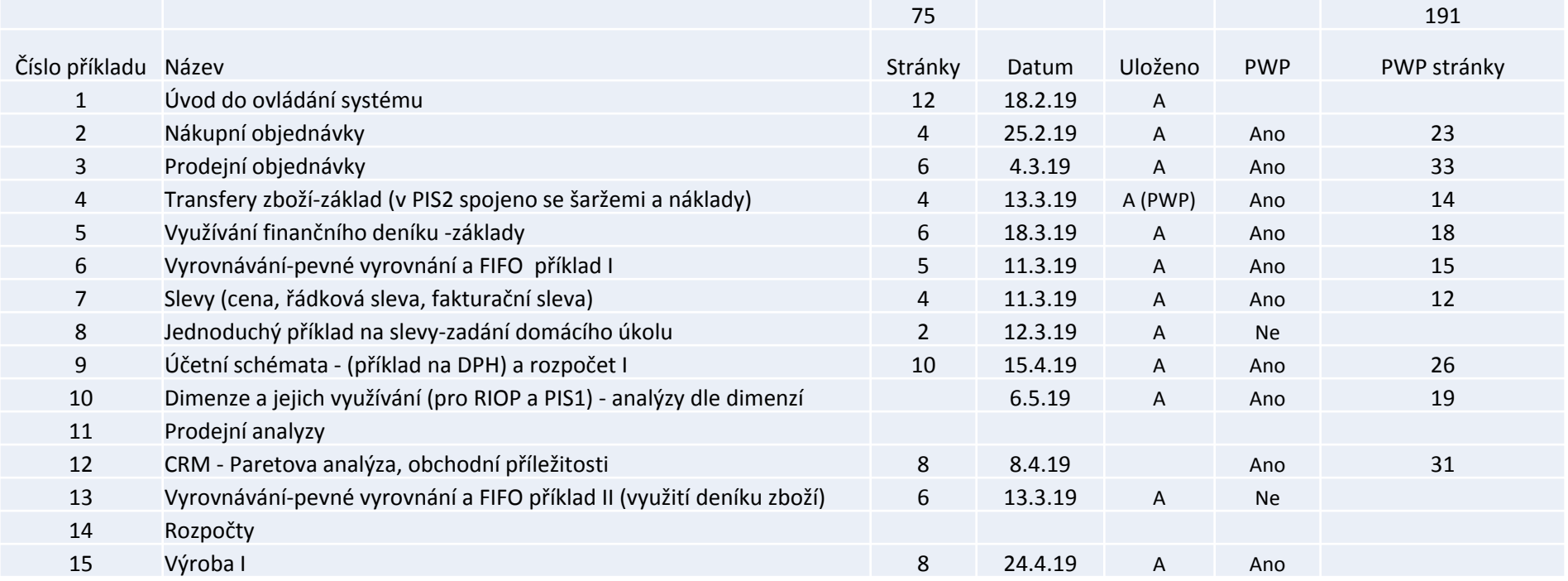

Studijní materiály budou zavedeny pro přednášce a semináři do složky v is.muni.cz.

#### Studijní materiály BPH\_PIS2 (pouze pro studenty PIS2 – ne studenty RIOP)

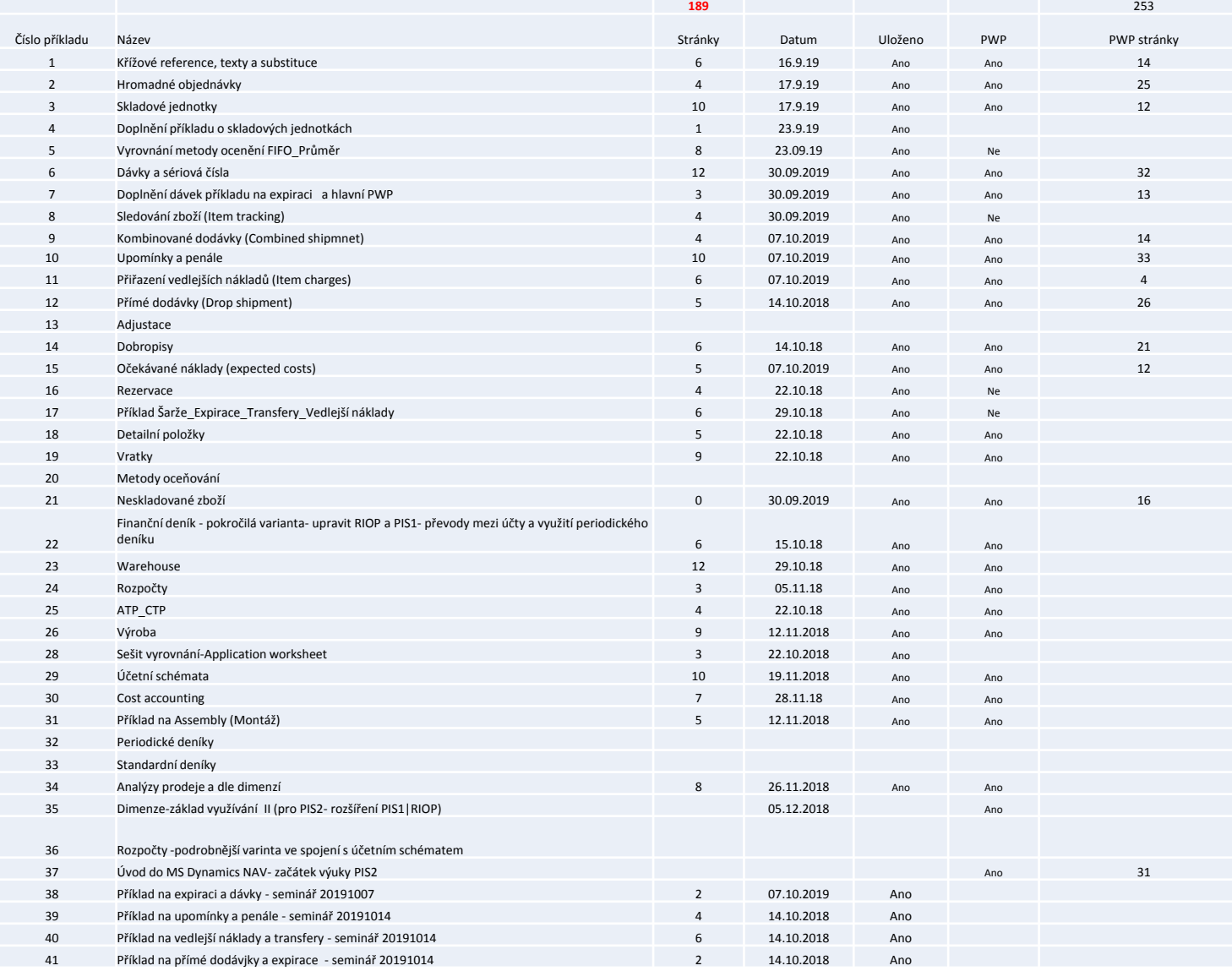

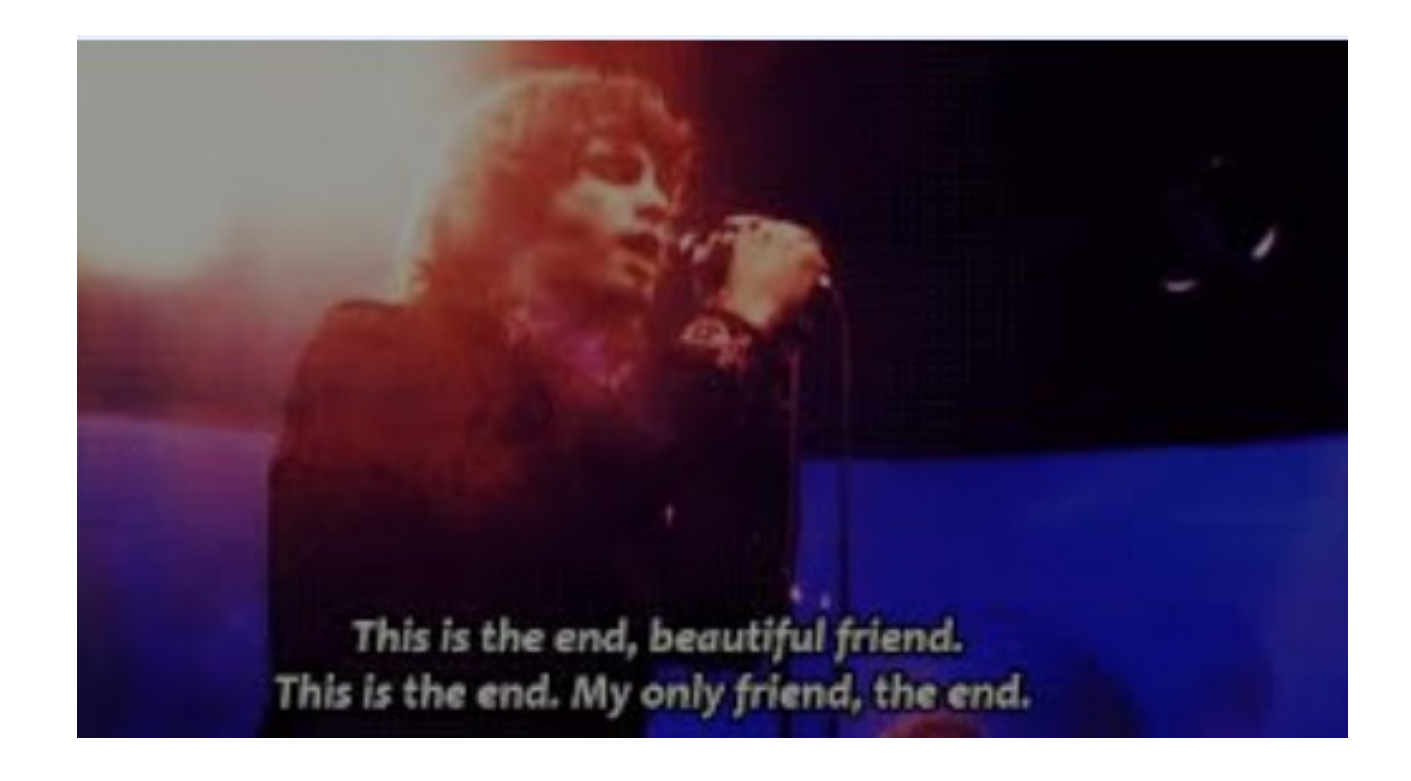

## Konec úvodní přednášky